**R´epublique Alg´erienne D´emocratique et Populaire Minist`ere de l'Enseignement Sup´erieur et de la Recherche Scientifique**

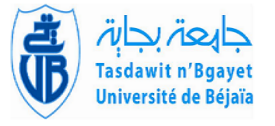

Université A/Mira de Béjaia **Facult´e des Sciences Exactes D´epartement d'Informatique**

# *M´emoire de Fin de Cycle*

En Vue de l'Obtention du Diplôme de Master Professionnel

**en Informatique**

**Option Administration et Sécurité des Réseaux** 

# **Th`eme**

abbbbbbbbbbbbbbbbbbbbbbbbbbbbbbbbbbbbbbbbbbbbbbbbcConception et Réalisation d'une Application Web pour la gestion du Laboratoire d'Informatique Médicale **(LIMED) de l'Universit´e de Bejaia**

Présenté par : Mme MEDJMADJ née DAOUI Rabéa

لب<br>ال<u>لي المستخدم المستخدم والمستخدم المستخدم المستخدم المستخدم المستخدم المستخدم المستخدمات المستخدمات المستخدما</u>

Soutenu le 27 Septembre 2022 devant le jury composé de :

 $\mathbf{d}$ 

**Examinateur 1** Dr S. CHIBANI Maître de conf. A U. A/Mira Bejaia. **Examinateur 2** Dr H. KHALED Maître de conf. B U. A/Mira Bejaia. Encadrant **Dr H. EL BOUHISSI** Maître de conf. A U. A/Mira Bejaia. **Co-Encadrant Pr H. SLIMANI Professeur U. A/Mira Bejaia.**

ee<br>eee<br>Ee

Bejaia, Septembre 2022.

# > *Remerciements* >

Je voudrais tout d'abord remercier Dieu le tout puissant qui m'a donné le courage et la patience pour réaliser ce modeste travail.

Je tiens à remercier spécialement le Directeur du laboratoire LIMED et co-encadrant de ce mémoire, Professeur SLIMANI Hachem, pour sa confiance, son soutien, sa disponibilité et surtout ses judicieux conseils, qui ont contribué à alimenter ma réflexion.

Je désire aussi remercier Docteur EL BOUHISSI Houda, encadrante de ce mémoire, qui ma fourni les outils nécessaires à la réussite de ce travail, qui fût la première à me faire découvrir le sujet et qui a guidé mon mémoire.

Mes vifs remerciements vont également aux membres du jury pour l'intérêt qu'ils portent à mon travail en acceptant de l'examiner et de l'enrichir par leurs propositions.

Un grand merci `a Mme AIT HACENE Souhila, Mme KESSIRA Dalila, Dr. ACHROUFENE Achour et Dr. SIDER Abderrahmane pour leurs conseils et leurs critiques qui ont guidé mes réflexions et ont accepté de répondre à mes questions durant mes recherches, ils ont grandement facilité mon travail.

Enfin, je tiens à témoigner toute ma gratitude à tous les chercheurs enseignants et doctorants du laboratoire LIMED pour leur soutien inestimable.

# $\hat{\ast}$  *Dédicaces*  $\hat{\ast}$

Je dédie ce modeste travail à ma très chère mère, à mon mari, à mes enfants, à mes frères et soeurs et à tous mes amis.

*Mme MEDJMADJ n´ee DAOUI Rab´ea*

# Table des matières

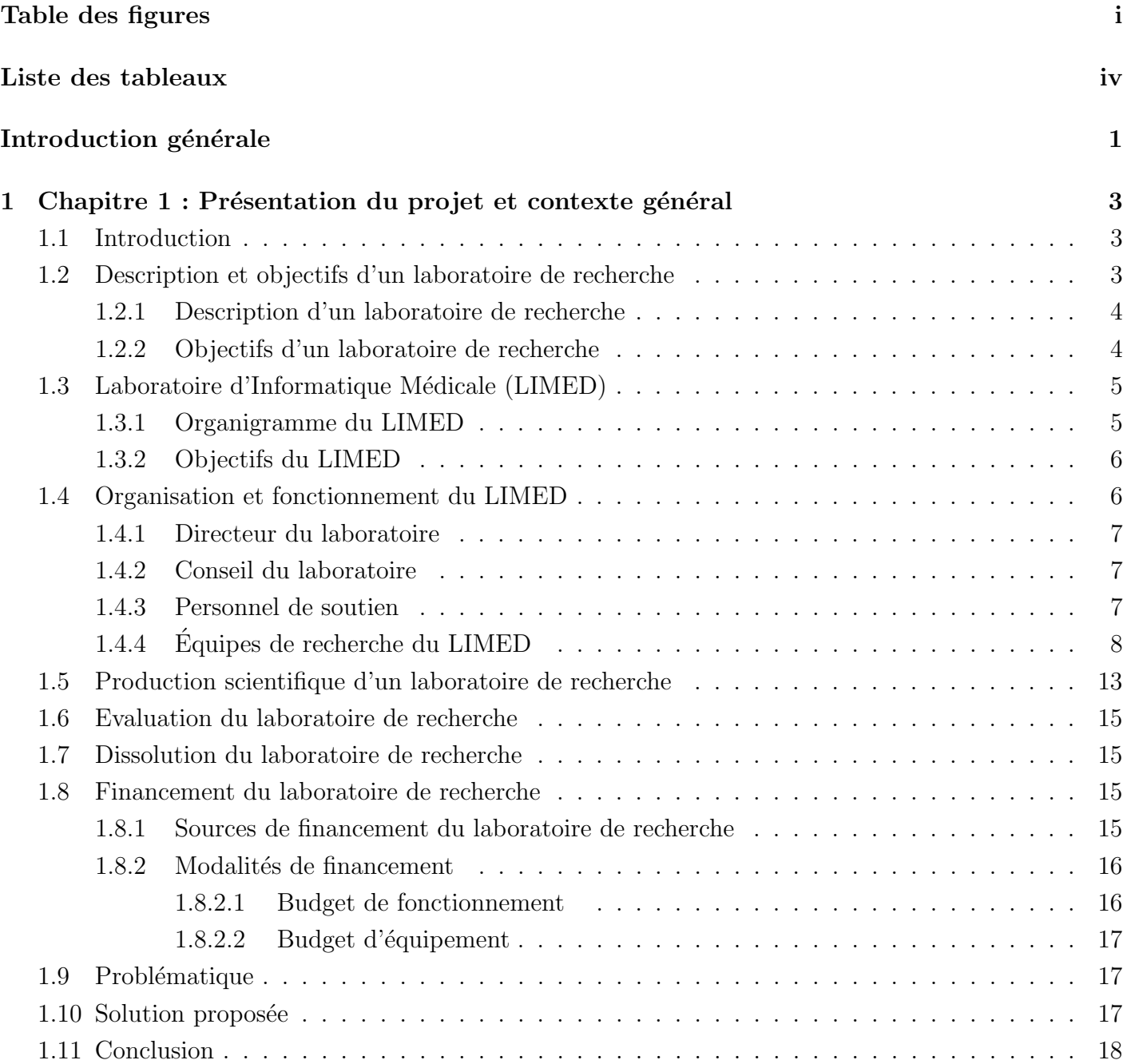

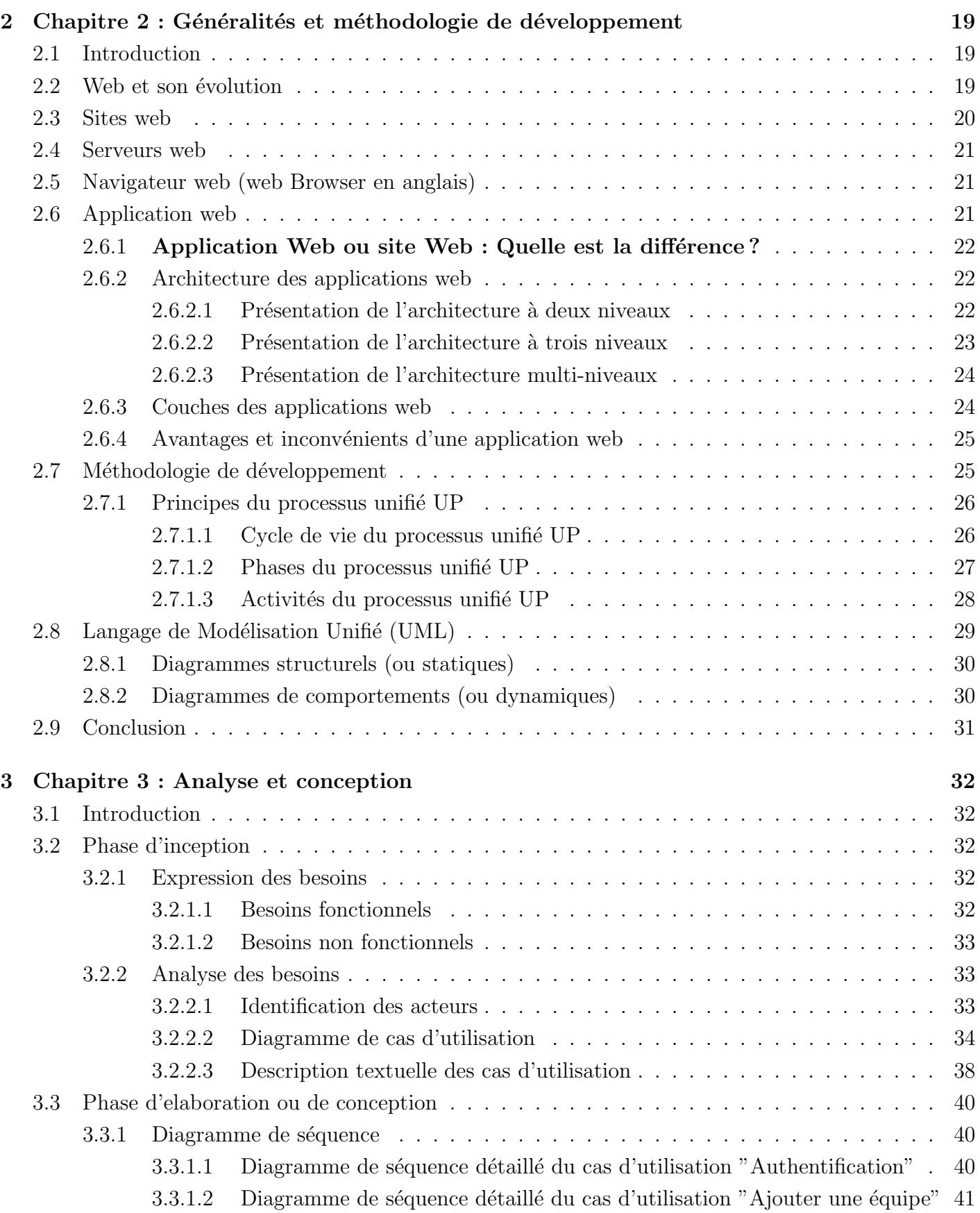

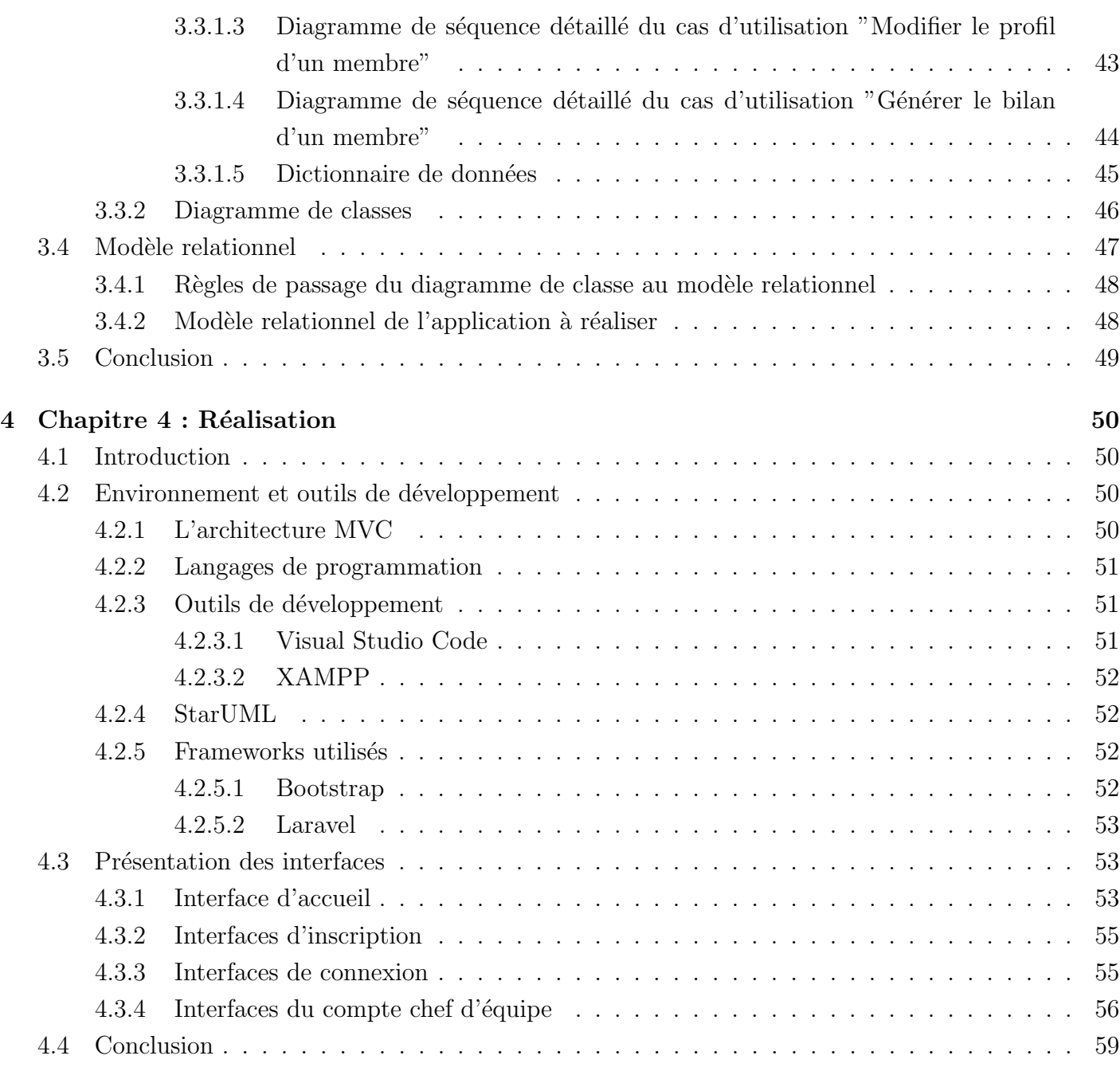

## **Conclusion et perspectives 60**

# **Table des figures**

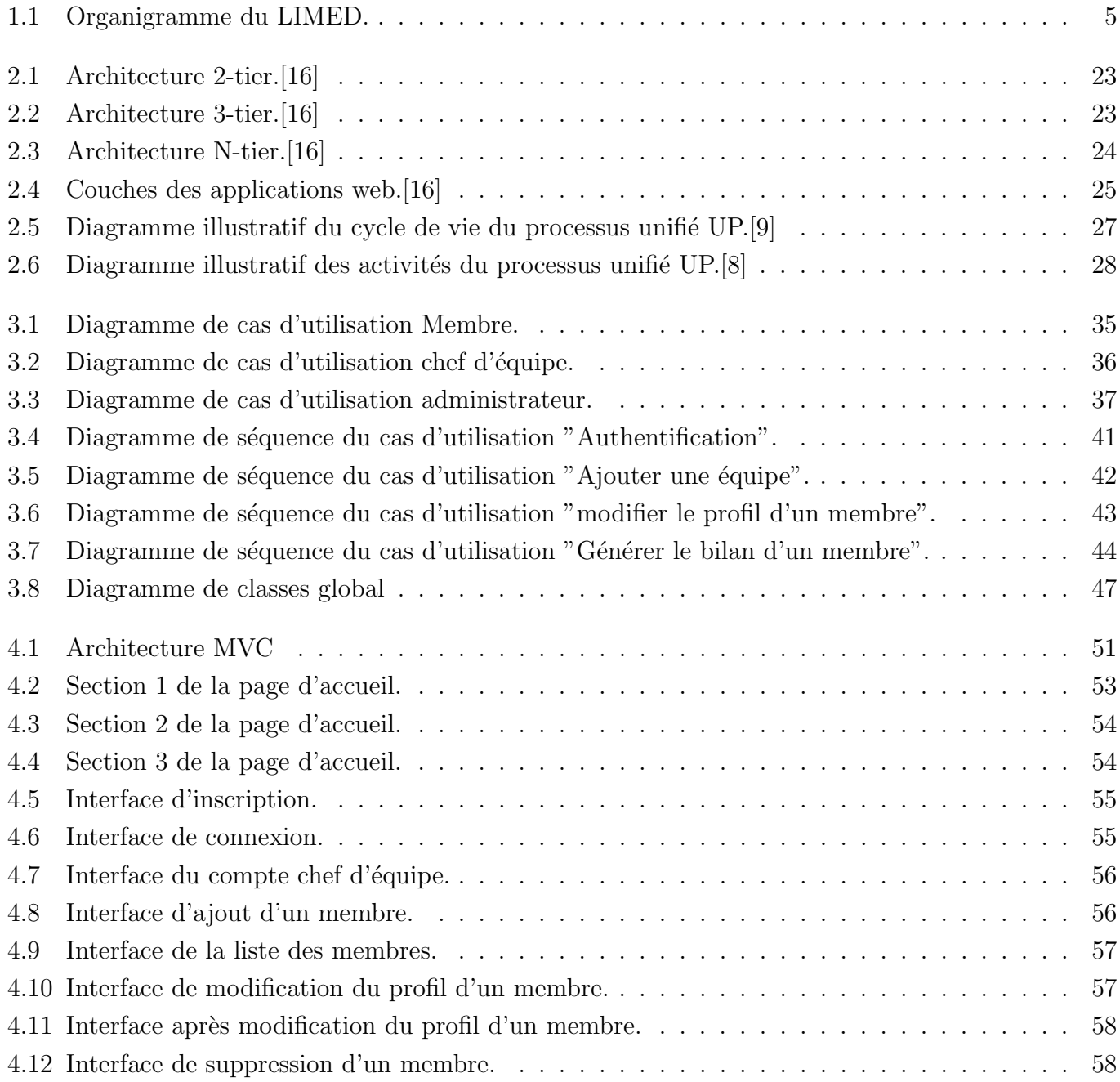

# Liste des abréviations

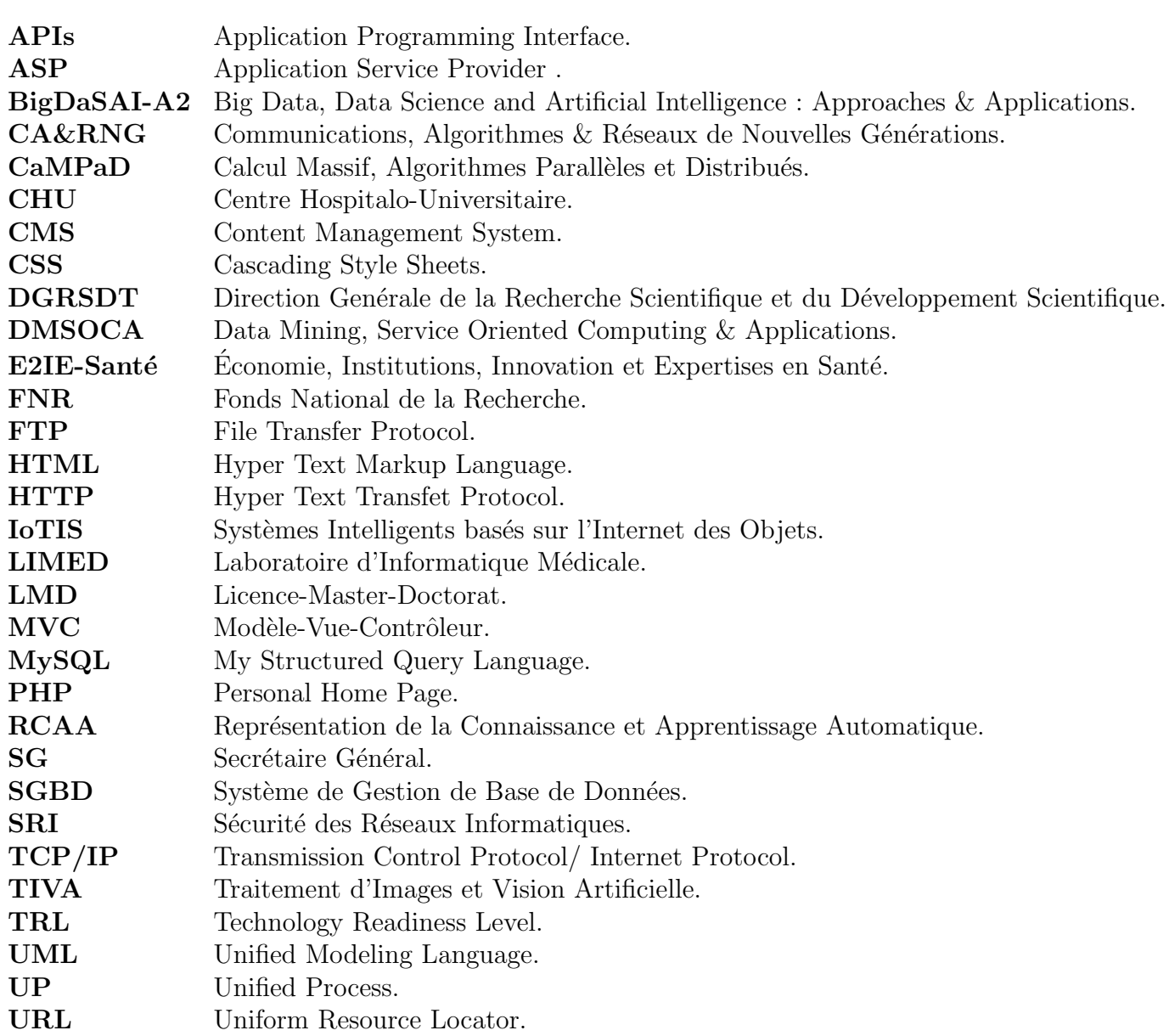

# **Introduction générale**

L'informatique a connu une véritable révolution avec l'explosion d'Internet qui est une infrastructure de réseaux connectés grâce à un protocole  $TCP/IP(Transmission Control Protocol/ Internet)$ Protocol). De nombreuses applications utilisent l'Internet, de la messagerie e-mail, aux serveurs FTP (File Transfer Protocol) en passant par les réseaux Peer-to-Peer permettant le partage de données. Parmi les applications les plus connue d'Internet le web, version abrégée de World Wide Web (Toile mondiale) est l'une des applications qui a popularisé Internet, et qui a fait exploser le nombre de ses utilisateurs, il permet de consulter des pages sur des sites, grâce à des navigateurs adaptés. Il s'agit un peu d'une immense biblioth`eque de documents, qui repose sur les fondations complexes d'Internet.

Le web utilise de nombreuses technologies et protocoles pour être simple d'utilisation. C'est par exemple le cas de l'hypertexte, qui permet d'aller d'un site à un autre en cliquant sur un lien, ou les URL (Uniform Resource Locator), qui identifient simplement l'adresse d'un site ou d'un contenu.

Toutefois, les progrès de la technologie, de la sécurité et des vitesses d'accès à Internet ont considérablement élargi le champ des applications possibles des systèmes basés sur le web.

A présent on s'attend de plus en plus à des application complètes, interactive et mises à jour rapidement, utilisant des technologies de pointe et offrant plus de fonctionnalités. En effet, ces applications de gestion de données peuvent être un élément capital de rentabilisation d'un organisme. Ce traitement automatisé offre essentiellement l'allégement du travail de l'homme, le transfert d'information en temps réel, la sauvegarde de données.

L'objectif principal de notre travail est la conception et la réalisation d'une application web pour le Laboratoire d'Informatique Médicale LIMED rattaché à la Faculté des Sciences Exactes de l'Université de Bejaia. Ce système de traitement des activités du LIMED vise à remédier aux insuffisances et aux manques considérables que représente le site web du laboratoire existant, un autre objectif de ce système est d'offrir des fonctionnalités aux différents acteurs du laboratoire, en particulier :

**•** Permettre aux membres chercheurs du LIMED d'avoir un espace dans l'application et la possibilité

.

d'acceder pour saisir leurs informations,concernant les projets de recherche, publications ou autres cela permet de maintenir à jour la base de données;

- Permettre à l'administrateur d'avoir toutes les informations nécessaires pour la gestion des activités de recherche du LIMED dans les délais afin d'établir tous les documents nécessaires au bon fonctionnement du laboratoire (canevas des effectifs, canevas des bilans, canevas de demande de budget etc.) ;
- Assurer une visibilité de tous les travaux de recherche du LIMED;
- Etablir des statiques concernant : l'évolution des activités de recherche du LIMED, l'évolution des effectifs par grade, les différents bilans de recherche (individuel, par équipe, global), etc. ;
- Avoir une base de données à jour

Ce mémoire est structuré en quatre principaux chapitres. Nous présentons dans le Chapitre 1 le cadre général du travail en présentant l'organisme d'accueil, le laboratoire de recherche LIMED, à savoir le contexte, la problématique et la solution proposée. Ensuite, dans le Chapitre 2 nous allons présenter des généralités et la méthodologie de développement.

Nous entamons le chapitre 3 avec une description complète du comportement du système à développer, o`u nous allons pr´esenter les diff´erents besoins fonctionnels et non fonctionnels, ainsi qu'une identification des acteurs du système. Ensuite, nous analysons les besoins à travers l'élaboration des diagrammes de cas d'utilisation et les diagrammes nécessaires à la conception de la solution pour répondre aux problèmes soulevés précedemment.

Nous exposons dans le Chapitre 4 le travail réalisé en décrivant l'environnement de développement, les choix techniques et les différentes interfaces. Enfin, nous allons conclure ce mémoire par une conclusion générale résumant les principales fonctionnalités réalisées et proposant quelques perspectives en vue d'élargir et d'améliorer ce travail.

Chapitre 1

# **Chapitre 1 : Présentation du projet et** contexte général

## **1.1 Introduction**

La recherche scientifique est, en premier lieu, l'ensemble des actions entreprises en vue de produire et de développer des connaissances scientifiques. Par extension métonymique, on utilise également ce terme dans le cadre social, économique, institutionnel et juridique de ces actions [1]. L'université Algérienne a vécu des transformations importantes avec la création des laboratoires de recherche. Affiliés aux universit´es ou aux organismes de recherche, ces laboratoires de recherche offrent un cadre de travail aux chercheurs depuis leur création, il y a des dizaines d'années. En effet, ils sont de plus en plus appelés à s'imprégner des activités de recherche se rapportant à la reforme LMD (Licence-Master-Doctorat) à savoir la gestion et proposition des offres de formations doctorales [2].

L'université de Bejaia regroupe un ensemble de laboratoires de recherche affiliés à des facultés relevant de plusieurs domaines de recherche (Informatique, Mathématique, Génie Mécanique, Biologie, etc.). Dans le cadre de ce mémoire, notre étude a été réalisée au Laboratoire de recherche d'Informatique Médicale (LIMED) en vue de réaliser une application web pour une meilleure gestion de ses différentes activités.

Dans ce premier chapitre, nous présentons l'organisme d'accueil qui est le Laboratoire LIMED ainsi que le contexte général de l'application à réaliser. Le chapitre est organisé comme suit : nous commençons par présenter l'organisme d'étude qui est le LIMED. Ensuite, nous décrivons brièvement le contexte du projet et la problématique à résoudre. Enfin, nous présentons notre solution.

## **1.2 Description et objectifs d'un laboratoire de recherche**

Dans cette section, nous donnons une description générale d'un laboratoire de recherche tout en présentant l'essentiel de ses objectifs.

#### **1.2.1 Description d'un laboratoire de recherche**

Le laboratoire de recherche est une entité de recherche permettant à des chercheurs travaillant sur des probl´ematiques voisines d'interagir, en vue de la mise en oeuvre d'un ou de plusieurs axes ou d'un ou de plusieurs th`emes de recherche scientifique et de d´eveloppement technologique. Le laboratoire de recherche peut être créé dans les établissements d'enseignement et de formation supérieurs et dans les autres établissements publics. Il peut être, soit propre à un établissement, soit mixte ou associé lorsqu'il est créé dans le cadre de la collaboration avec le secteur socio-économique ou de la coopération scientifique inter-établissements.

Il peut être consacré en tant que laboratoire de recherche d'excellence lorsqu'il atteint un niveau de développement satisfaisant dans l'ensemble de ses activités [3].

Des équipes constituées en son sein, organisent des séminaires scientifiques, où des chercheurs extérieurs sont invités à venir présenter leurs travaux. Il peut également abriter des dispositifs expérimentaux, gérer des ressources informatiques, et fournir un soutien administratif aux chercheurs. Un laboratoire de recherche est composé de plusieurs chercheurs enseignants et doctorants. Il est à souligner que le doctorant est membre du laboratoire durant toute la durée de réalisation de sa thèse. Après avoir soutenu sa thèse de doctorat, il peut être intégré comme membre afin d'exercer ses activités de recherche à temps partiel.

Ces chercheurs enseignants et doctorants sont regroupés par équipes selon leurs domaines pour assurer des activités de recherche. Chaque équipe est dirigée par un chef d'équipe, ce dernier doit être de rang magistral (maître de conférences de classe A ou professeur). Le laboratoire est géré par un directeur pour assurer un bon fonctionnement [4].

#### **1.2.2 Objectifs d'un laboratoire de recherche**

Le laboratoire de recherche est chargé de réaliser des objectifs de recherche scientifique et de développement technologique dans un axe ou un thème de recherche scientifique précis. A ce titre, il est chargé notamment de  $[3]$ :

- Contribuer à la mise en oeuvre des activités de recherche scientifique et de développement technologique inscrites dans le projet de développement l'établissement de rattachement;
- Contribuer à la formation par et pour la recherche;
- Réaliser des études et des travaux de recherche en rapport avec son objet ;
- Contribuer à l'élaboration des programmes de recherche dans le domaine de ses activités;
- Contribuer à l'acquisition, à la maîtrise et au développement de nouvelles connaissances scientifiques et technologiques ;
- Participer à l'amélioration et au développement, à son échelle, des techniques et des procédés de production ainsi que des produits et des biens et services ;
- Promouvoir et de diffuser les résultats de sa recherche;
- Collecter, de traiter et de capitaliser l'information scientifique et technologique en rapport avec son objet et en faciliter la consultation ;
- Contribuer à la mise en place de réseaux thématiques de recherche;
- Assurer des expertises et des prestations de service au profit des tiers, conformément à la réglementation en vigueur.

# 1.3 Laboratoire d'Informatique Médicale (LIMED)

Le Laboratoire d'Informatique Médicale (LIMED) est un laboratoire pluridisciplinaire, associant la Faculté des Sciences Exactes, la Faculté des Sciences Economiques, Commerciales et des Sciences de Gestion de l'Université de Bejaia et le Centre Hospitalo-Universitaire (CHU) de Bejaia. La création de ce laboratoire vise `a mettre en avant l'importance d'utiliser les nouvelles technologies afin d'allier leurs avantages au suivi efficace, précis et permanent des patients. Les activités scientifiques de LIMED sont axées sur le développement des approches scientifiques d'assistance médicale aux patients des pathologies répandues en Algérie basées sur les nouvelles technologies de la robotique médicale, de la segmentation, du recalage des images multimodales, de la visualisation  $3D$ , de la réalité virtuelle[5].

## **1.3.1 Organigramme du LIMED**

L'organigramme général du laboratoire LIMED est donné comme suit (figure $1-1$ ) :

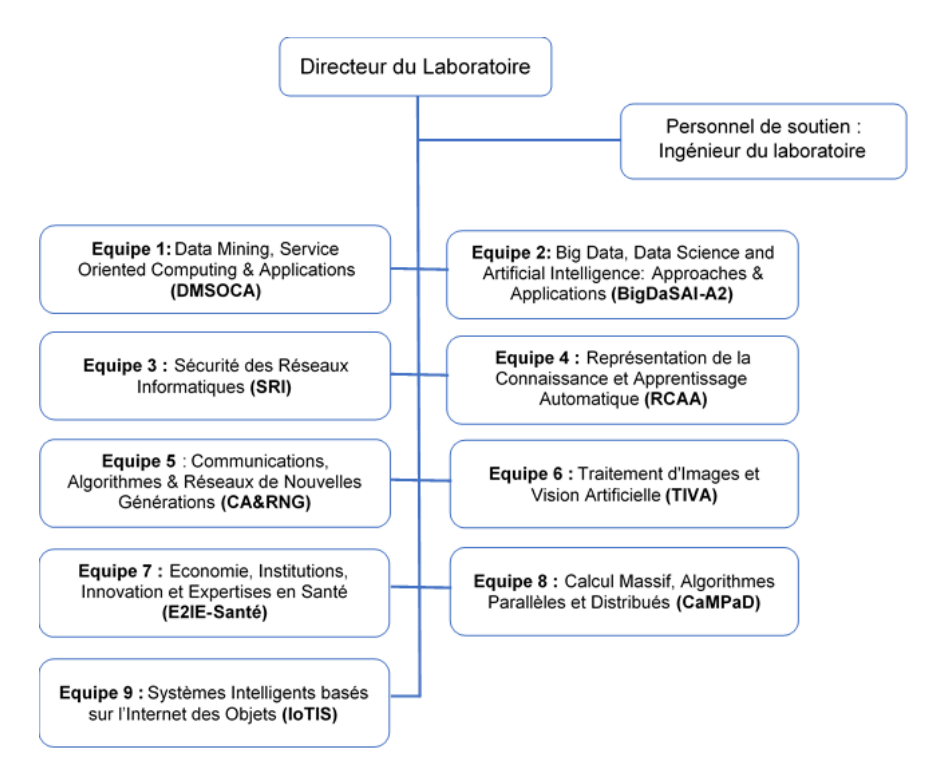

Figure 1.1 – Organigramme du LIMED.

### **1.3.2 Objectifs du LIMED**

Le laboratoire de recherche a pour objectif principal d'exécuter des activités de recherche scientifique et de développement technologique inscrites dans le projet de développement de l'établissement de rattachement. Le laboratoire de recherche a aussi pour rôle de : Développer des outils pour l'assistance au geste m´edical ainsi que la surveillance et le suivi de patients. D'autres objectifs de la recherche scientifique et du développement technologique sont [5] :

- Promouvoir et diffuser les résultats de recherche des différentes équipes.
- Contribuer à l'élaboration de programmes de recherche informatique avancée et appliquée dans le domaine de l'informatique médicale.
- Contribuer à l'acquisition, la maîtrise et au développement de nouvelles connaissances scientifiques et technologiques en informatique médicale.
- Contribuer à la recherche par l'organisation de colloques, écoles d'été et séminaires pour réunir les communautés d'intérêts.
- Collecter, traiter et capitaliser l'information scientifique et technologique en rapport avec les différentes thématiques qui seront traitées au laboratoire et en faciliter la consultation.
- Contribuer à la mise en place d'un réseau de compétences en Informatique Médicale.

## **1.4 Organisation et fonctionnement du LIMED**

Le laboratoire de recherche est dirigé par un directeur, et est doté d'un conseil de laboratoire composé des chefs d'équipes de recherche et des chefs de projets de recherche. L'équipe de recherche, dirigée par un chercheur de rang magistral et habilité à diriger une recherche (avoir le grade de Professeur ou Maître de Conférence de classe A), comprend, au minimum, trois chercheurs. Elle est chargée d'exécuter un ou plusieurs projets de recherche entrant dans le cadre du programme du laboratoire<sup>[3]</sup>, les différents types de projets de recherche sont[6] :

- 1. Projets de Recherche Internationaux Multilatéraux.
- 2. Projets de Recherche Internationaux Bilatéraux.
- 3. Projets de Recherche Intersectoriels.
- 4. Projets de Recherche Sectoriels.
- 5. Projets de Recherche Spécifique
	- Rayonnement de l'Établissement.
	- Recherche Appliquée.
	- Recherche Développement.
	- Recherche Formation (projet de thèse, etc.)

Chaque projet de recherche est conduit par un chef de projet. Le chef d'équipe de recherche peut, également, être chef de projet de recherche [3].

#### **1.4.1 Directeur du laboratoire**

Le directeur du laboratoire de recherche est nommé pour une durée de quatre années, renouvelable une fois par arrêté du ministre de tutelle, sur proposition du responsable de l'établissement de rattachement, parmi les candidats ayant le grade le plus élevé, élu par les membres du conseil de laboratoire. Il est mis fin aux fonctions du directeur du laboratoire de recherche dans les mêmes formes, à ce titre, il est tenu de présenter un bilan des activités de recherche et de gestion au conseil du laboratoire.

Il est responsable du bon fonctionnement du laboratoire de recherche et exerce l'autorité hiérarchique sur l'ensemble des personnels de recherche et de soutien, affectés au laboratoire. Le directeur du laboratoire de recherche peut faire appel, après avis du conseil de laboratoire, à des chercheurs à temps partiel, conformément à la réglementation en vigueur. Le directeur du laboratoire de recherche est chargé de  $[3]$ :

- *•* Assurer la direction scientifique du laboratoire de recherche ;
- Élaborer les états prévisionnels des recettes et des dépenses du laboratoire;
- Fixer la destination des crédits consacrés au laboratoire de recherche;
- Soumettre, périodiquement, les programmes et les bilans d'activité du laboratoire de recherche à l'examen des organes d'évaluation de l'établissement de rattachement.

### **1.4.2 Conseil du laboratoire**

Présidé par le directeur du laboratoire, le conseil de laboratoire est chargé, notamment de [3] :

- Elaborer et d'adopter son règlement intérieur, sur la base d'un règlement intérieur-type défini par arrêté du ministre chargé de la recherche scientifique;
- Contribuer à l'élaboration des programmes de recherche dans le domaine de ses activités;
- Évaluer, périodiquement, les activités de recherche ;
- Examiner et d'approuver le bilan des activités de recherche et de gestion ;
- Adopter les états prévisionnels des recettes et des dépenses présentés par le directeur du laboratoire de recherche ;
- Veiller à l'utilisation rationnelle des movens humains, matériels et financiers.

### **1.4.3 Personnel de soutien**

Un ingénieur en informatique est affecté au laboratoire LIMED en tant que personnel de soutien qui a pour rôle :

- Gestion administrative du laboratoire : élaboration des bilans scientifiques du laboratoire, Canevas de demandes de budgets des doctorants, Etat des effectifs etc. ; ´
- Détermination des besoins du laboratoire et élaboration des fiches techniques ainsi que des cahiers des charges ;
- Suivie des opérations d'achats, de livraison et de répartition des fournitures acquises aux membres du laboratoire ;
- Entretien et maintenance du matériel informatique du laboratoire ;
- Gestion et administration du site web du laboratoire;
- Participation à la préparation et l'organisation de toutes les manifestations scientifiques réalisées par le laboratoire.

## **1.4.4 Equipes de recherche du LIMED ´**

L'équipe de recherche, dirigée par un chercheur de rang magistral (maître de conférences ou professeur), comprend, au minimum, trois chercheurs. Elle est chargée d'exécuter un ou plusieurs projets de recherche entrant dans le cadre du programme du laboratoire. Chaque projet de recherche est conduit par un chef de projet. Le chef d'équipe de recherche peut, également, être chef de projet de recherche [3]. Concernant le laboratoire LIMED, il est composé de neuf (09) équipes dont la description et les objectifs de chacune d'elles sont présentés comme suit :

#### **Equipe 1 : ´** *Data Mining, Service Oriented Computing & Applications (DMSOCA)*.

Avec l'avènement des nouvelles tendances technologiques, notamment l'Internet des objets, la prolif´eration du Cloud Computing et l'essor des appareils intelligents, de grands volumes de données sont générés quotidiennement à un rythme très élevé à partir de sources hétérogènes. L'objectif des travaux de recherche de l'équipe DMSOCA est de développer des méthodes et outils de fouille et d'analyse approfondie de volumes massifs de donn´ees (Data Mining).Le but est d'identifier des relations entre ces données et d'extraire des connaissances, des modèles et des informations clés afin de les transformer en informations exploitables.

Les pratiques du Data Mining sont adoptées dans plusieurs secteurs d'activités notamment le secteur de la santé pour la prise de décision diagnostique et thérapeutique, le marketing et la gestion des entreprises afin d'optimiser la rentabilité de leurs opérations et l'éducation pour la prédiction des résultats scolaire.

Un deuxième volet d'intérêt de cette équipe est consacré à l'étude des applications orientées services. Dans ce contexte, l'effort de l'équipe s'articule autour des challenges suivants : la découverte, la sélection et composition de services avec prise en compte de différents critères de qualité de services dans divers environnements, tels que, les systèmes intelligents, le Big Data, les Cloud et l'Internet des Objets [6].

## **Equipe 2 : ´** *Big Data, Data Science and Artificial Intelligence : Approaches & Applications(BigDaSAI-A2* )

Le programme de recherche de l'équipe BigDaSAI-A2 s'articule essentiellement autour des domaines/disciplines de recherche Big Data (BD), Data Science (DS) & Intelligence Artificielle (IA) qui sont devenues des tendances liées, complémentaires et incontournables de nos jours.

En effet, le BD, qui fait référence à toute collection importante et complexe de données, est devenu un domaine de recherche brûlant couvrant les domaines de l'informatique, des technologies de l'information, et des systèmes d'information jusqu'à celui de la santé, l'ingénierie, les mathématiques appliquées, l'optimisation, les affaires, les gouvernements, et les télécommunications. Les caractéristiques du BD ont influencé notre travail, notre vie et notre société, tant au niveau technologique que socio-économique.

La DS est une discipline contemporaine qui combine des approches informatiques et mathématiques pour acquérir des connaissances significatives des données. Elle est considérée aussi comme un domaine qui comprend et implique de travailler avec une énorme quantité de données et de les utiliser pour créer des modèles analytiques prédictifs et prescriptifs.

L'IA qui est la capacité de programmes informatiques d'effectuer des tâches jusqu'à maintenant considérées comme exclusives de l'intelligence humaine, telles que l'apprentissage perceptuel, l'organisation de la mémoire, et le raisonnement, se présente comme une alternative précieuse et une solution à plusieurs problèmes notamment ceux liés aux Big Data.

Dans ce context, l'interaction et la coopération entre les trois domaines cités ci-dessus a  $\acute{e}t\acute{e}$  mise en évidence par plusieurs travaux de recherche dans la littérature et génèrent des perspectives de recherche importantes, d'intérêt et d'actualité liées à des applications d'intérêt pratique en Imagerie Médicale et Radiothérapie, en Réseaux (sociaux, véhiculaires, de capteurs, IoT, etc.), en Systèmes Distribués, en Data Mining, en Cas d'urgence etc.

Ainsi donc, des études et investigations sur ces trois domaines de recherche deviennent une préoccupation impérieuse pour les chercheurs et spécialistes en la matière et en particulier des membres de notre équipe BigDaSAI-A2. Dans ce cadre, une liste non exhaustive des axes de recherche de l'équipe BigDaSAI-A2 est donnée comme suit [6] :

- Gestion et traitement des données massives en temps réel,
- Stockage, accès et sécurité des données,
- Analyse d'images médicales, notamment par les techniques de Deep Learning,
- Utilisation de l'analyse des réseaux sociaux pour prédire et prévenir la propagation de maladies virales,
- Modèles de prédiction de la confiance dans les réseaux sociaux/IoT,
- Gestion et analyse des mégadonnées dans un environnement IoT,
- Analyse des réseaux sociaux et communautés en ligne,
- Impact du Cloud Computing sur les organismes et établissements, publics et privés, (hospitaliers, industriels, économiques etc.),
- Interopérabilité dans un environnement Cloud-Computing,
- Traitement parallèle et distribué de grands graphes,
- Gestion et analyse de grandes quantités de données sous forme de graphes,
- Modélisation et résolution de problèmes de Big Data par des approches se basant sur la théorie des graphes/jeux,
- Approches d'optimisation pour la gestion et l'analyse des données massives,
- Orientation et prise de décisions stratégiques et opérationnelles.

#### **Equipe 3 : Sécurité des Réseaux Informatiques (SRI).**

A l'heure actuelle, nous assistons à une augmentation spectaculaire de l'utilisation des systèmes informatiques dans tous les aspects des activités humaines. Cette augmentation s'est également accompagnée d'une plus grande complexité des technologies de l'information sous-jacente. Malheureusement, ce développement a également généré de nouvelles vulnérabilités exposant ces systèmes à un nombre croissant de menaces représentant de nouveaux problèmes de sécurité à résoudre. L'objectif de notre équipe, nommée Sécurité des Reseaux Informatiques (SRI), est de développer de nouvelles techniques permettant d'assurer la sécurité et la sûreté de ces systèmes. Les principaux axes de recherche de l'équipe SRI se résument en  $[6]$ :

- Conception, amélioration et adaptation des algorithmes cryptographiques.
- Gestion de clés de chiffrement et secret partagé par voie de canaux de communication classiques et quantiques
- Renforcement automatiques des politiques de sécurité et de sûreté des systèmes.
- Authentification dans les différents types de réseaux (STI, réseaux corporels, IoT, Cloud Computing, etc.).
- Gestion de la confiance dans les différents types de réseaux (environnements intelligents, IoT, Cloud Computing, RCSF, etc.).
- *•* Filtrage des spams et Deep Learning
- Sécurisation des données par la Blockchain

#### **Équipe 4 : Représentation de la Connaissance et Apprentissage Automatique (RCAA).**

Les principaux axes de recherche de l'équipe "Représentation de la Connaissance et Apprentissage Automatique" (RCCA) tournent autour des systèmes intelligents et leurs applications en général, et en médecine en particulier, Le premier thème porte sur l'exploitation des outils de l'intelligence artificielle (IA) pour aider le médecin dans le cadre du diagnostic et du suivi médical des patients. Le deuxième projet de l'équipe porte sur le développement d'algorithmes pour une meilleure résolution des problèmes de satisfaction de contraintes (CSP) n-aires et leurs applications, on vise à travers cet axe à exploiter les techniques de data mining et de consistance pour améliorer le filtrage et la résolution des problèmes du monde réel.

Un autre objectif de cette équipe est d'exploiter les techniques de l'Intelligence artificielle pour la sécurité informatique, principalement la détection d'intrusion en détectant les attaques nouvelles

et les attaques connues en exploitant le comportement des trames dans le réseau et certaines caractéristiques (feature selection). Un autre volet de la sécurité informatique est l'exploitation des traits barométriques pour l'authentification des accès aux données. Un autre projet est l'exploitation des techniques de compression et des techniques de data mining pour le Big Data particulièrement le volet volume afin de pouvoir stocker efficacement les données [6].

## Equipe 5 : *Communications, Algorithmes & Réseaux de Nouvelles Générations CA&RNG.*

Les réseaux de nouvelles générations sont au cœur des intérêts de l'équipe "Communications, Algorithmes & Réseaux de Nouvelles Générations" (CA&RNG). Elle est à composante multidisciplinaire dont les domaines de compétences englobent les réseaux de capteurs, les réseaux mobiles, les réseaux cellulaires, IoT, ainsi que les réseaux SDN (Software Defined Networks). Les thématiques de recherche incluent :

- La modélisation des systèmes complexes,
- Les systèmes embarqués,
- Le codage de l'information et sa représentation,
- *•* L'optimisation de l'allocation de ressources,
- Les techniques d'accès multiples et la couverture réseau,
- La sécurité des communications dans les réseaux
- Le développement d'outils CAD (Computer Aide Design) pour la conception et la mise en place de Digital Twin dans les Smart-cities, building et grids.

Du point de vue algorithmique, les activités de recherche de l'équipe vont étendre les limites théoriques de l'algorithmique distribuée aux protocoles pratiques appliqués aux systèmes dynamiques à large-échelle afin d'améliorer leur tolérance aux fautes. Elles tiennent compte des évolutions des réseaux. Il s'agit d'étudier l'apport des algorithmes distribués des systèmes dynamiques pour une gestion efficace des communications dans ces réseaux. Par ailleurs, il est nécessaire de lier l'aspect sécurité et la tolérance aux défaillances pour la conception des protocoles de communication sécurisés et robustes.

La préservation de la vie privée des utilisateurs, le contrôle d'accès et la garantie de la confidentialité des données échangées pour les applications sensibles sont des aspects essentiels à considérer. Les objectifs de l'équipe incluent l'étude de la possibilité d'adapter les protocoles de sécurité existants aux environnements émergents et hétérogènes de nouvelles générations [6].

#### **Equipe 6 : ´** *Traitement d'Images et Vision Artificielle (TIVA).*

L'objectif général de cette équipe est de mettre au point des méthodes et des algorithmes de vision artificielle (Deep learning, Machine learning, CNN, etc.) pour interpréter les actions se déroulant dans une scène. Pour atteindre cet objectif, il faut pouvoir détecter les objets/personnes/visages/spoofing, les modéliser, et les suivre dans la vidéo en temps réel en utilisant les caractéristiques de Haar, LBP, WLD, etc. Un deuxième volet d'intérêt de cette équipe

est le développement de modèles, de méthodes, d'algorithmes et d'applications pour le traitement de données issues d'imageurs médicaux. Ces travaux donnent lieu à d'étroites collaborations entre traiteurs d'images et médecins. Les images considérées sont généralement massives, complexes et hétérogènes (données vectorielles, multisources, multimodales, séquences temporelles).

Les principaux axes de recherche, mais non exclusifs sont : Détection de la vivacité (anti-spoofing), l'extraction des caractéristiques (Haar, LBP, WLD, etc.), la Biométrie avec Deep Learning (CNN), l'étude de la déformation et recalage d'images, la segmentation d'images pour le développement d'applications d'aide au diagnostic, et l'assistance chirurgicale[6].

## **Équipe 7 : Économie, Institutions, Innovation et Expertises en Santé (E2IE-Santé).**

Nos travaux se proposent d'explorer, en collaboration avec les autres équipes du laboratoire, les enjeux économiques et institutionnels dans les systèmes de santé contemporains, particulièrement dans le domaine des systèmes d'information et des nouvelles technologies en santé : gestion des connaissances (propriété intellectuelle, innovation ouverte...); organisations innovantes (réseaux et parcours de soins coordonnés, dossier électronique médical, plateformes de suivi à distance et autres solutions de e-santé, écosystèmes d'affaire, startups, associations, etc.) ; nouveaux modèles d'affaire/instruments de financement et enjeux sociétaux des technologies et des organisations dans les secteurs de la santé et pharmaceutique (plateformisation, rôle des coopératives, données personnelles, entrepreneuriat, partenariats public-privé, venture capital, private equity, crowdfun- $\dim g \dots$ ).

Cette équipe est également fondée à proposer une expertise scientifique en matière d'évaluation et/ou de monitoring des stratégies, programmes ou projets de santé publique.

Les méthodes mobilisées sont à la fois qualitatives et quantitatives (revues de littérature systématiques, études de cas, enquêtes par questionnaire et entretiens exploratoires, économétrie, analyse des brevets d'innovation, analyses de réseaux, web scraping...). En plus des approches ´economiques *<sup>≪</sup>* standards *<sup>≫</sup>*, et dans le but de lier analyse th´eorique et mat´eriaux empiriques, nous mobiliserons également perspective historique, économie institutionnelle, sociologie économique et histoire de la pensée économique.[6].

#### Equipe 8 : Calcul Massif, Algorithmes Parallèles et Distribués (CaMPaD).

L'équipe CaMPaD a pour mot d'ordre la transversalité. A ce titre, son ambition est de partager la culture du parallélisme et du distribué devenus pervasifs dans le monde d'aujourd'hui et étudier ses applications dans différents domaines allant du traitement d'image médicales, au traitement de gros volumes de données. Ses activités de recherche s'articulent autour de l'algorithmique, du calcul haute performance et à grand échelle et à ses applications et modalités en science et en engineering, notamment dans les réseaux à grande échelle de l'Internet of Things, des réseaux de capteurs, qui posent aussi des problèmes de données de masse (big data) et leurs aspects associés à savoir leur traitement (data science), leur sécurité et à l'efficacité énergétique, entre autres. CaMPaD contribue par ailleurs, par la conception et la mise en place de nouvelles solutions dans le calcul parallèle et distribué, dans la conception et l'analyse des protocoles réseaux, dans la sécurité par l'accélération des algorithmes de cryptographie et dans la cryptanalyse. Axes de recherches  $[6]$ :

- Calcul de masse appliqué aux sciences, calcul scientifique;
- Calcul de masse dans les données massives (Big Data), pour le traitement d'images médicales ou autres, et dans le data science ;
- Calcul intensif pour la sécurité des systèmes d'informations (étude, accélération, et évaluation des algorithmes) ;
- Modélisation et évaluation des protocoles réseaux à grand échelle ;
- Calcul intensif pour la cryptanalyse, théorie des nombres, factorisation de nombres premiers, tests de primalité des grands nombres ;
- Infrastructures de calcul massif : deep learning et ses applications, gpu computing, heterogenous computing, fpga computing, exascale computing, cloud computing.

## **Equipe 9 : Internet of Things-based Intelligent Systems (Systèmes Intelligents basés sur l'Internet des Objets) (IoTIS)***.*

Les objectifs de cette équipe tournent autour des systèmes intelligents dans l'Internet des Objets bas´es sur l'Intelligence Ambiante, allant de la collecte des donn´ees par les objets intelligents, leurs traitement et transmission, à la fourniture des services sensibles au contexte. Les travaux attendus sont :

- La collecte des données par les objets existants ou déployés dans l'environnement (choix des objets à déployer ou à utiliser selon la nature de l'environnement pour respecter l'intimité et la vie privée par exemple, ou les objets manipulés quotidiennement,  $\dots$ ).
- L'extraction des informations stockées dans les serveurs réseaux (application des techniques de fouilles de données,  $\dots$ ).
- L'analyse et le traitement des masses de données générées dans une infrastructure IoT (application des techniques de machine learning et BigData). De plus, les données sont souvent imparfaites d'où le besoin d'utilisation des techniques de fusion de données pour traiter les différentes imperfections.
- La transmission de données (protocoles de routage intelligents, réduction de la consommation d'énergie par l'agrégation des données à transmettre, mécanismes de tolérance aux pannes, etc.).
- La fourniture de services contextualisés (système de localisation à base de diverses technologies, gestion des profils utilisateurs, compositions de services, prise de décision, qualité de services, etc.)[6].

# **1.5 Production scientifique d'un laboratoire de recherche**

La recherche vise évidemment à produire des connaissances scientifiques. Mais ces connaissances peuvent prendre des formes diverses : il peut s'agir de publications, de rapports, de brevets, de communications orales, etc. Enfin, ces connaissances peuvent être incorporées dans de nouvelles machines, de nouveaux instruments ou dispositifs. Ce sont tous ces produits qui, en étant diffusés au sein de la communauté scientifique, permettent au chercheur d'être reconnu par ses pairs, et de recevoir en retour les moyens n´ecessaires `a la poursuite de son travail. Les chercheurs scientifiques publient essentiellement leurs travaux sous diverses formes de publications [**?**] :

- Articles de revues (journaux) scientifiques nationales/internationales à comité de lecture ;
- Articles de proceedings de conferences nationales/internationales à comité de lecture ;
- Ouvrages collectifs rassemblant des chapitres de livres autour d'une thématique donnée, coordonnés par un ou plusieurs chercheurs appelés éditeurs;
- Ouvrages scientifiques édités dans des maisons d'édition nationales/internationales.

#### – **Organisation de rencontres scientifiques**

Une rencontre scientifique est un événement qui peut être organisé sous forme de conférences ou colloques (de renommée nationale/internationale), de journées d'études, de workshops (ateliers), de séminaires, et d'écoles d'été. Ces événements scientifiques sont généralement destinés à un large public dans le but de présenter des résultats relativement récents de la recherche ou des synthèses actualisées sur des thématiques importantes, d'intérêt et d'actualité  $[7]$ .

- **1- Colloque/conférence (International/National) :** C'est une rencontre scientifique entre plusieurs personnes de toutes les origines professionnelles dans le but de la confrontation et de la diffusion des résultats de la recherche et qui se déroule sur plus d'une journée. L'événement rassemble des intervenants, il est de grande ampleur et peut tendre à l'approfondissement et/ou  $\alpha$  l'exhaustivité, parfois à l'issue d'un ou de plusieurs cycles de séminaires et journées d'études.
- **2- Journ´ees d'´etudes :** C'est une rencontre scientifique qui rassemble plusieurs intervenants autour d'un thème commun. Cela permet de débattre ou de travailler collectivement à la formulation de conclusions, cette rencontre se déroule le plus souvent en une journée.
- **3- Workshop(Atelier) :** Il s'agit d'une entrevue ponctuelle visant à travailler collectivement sur un thème original, plutôt qu'à partager les résultats de recherches personnelles. Les méthodes du travail commun sont d´efinies par les objectifs et ressources des participants. Un atelier peut viser par exemple à se former sur un thème donné, à acquérir ou approfondir des compétences techniques.
- **4- Séminaire :** Le plus souvent un séminaire se déroule en cycle de rencontres de courte durée. Chaque session se déroule autour d'une ou deux interventions. Il s'agit de traiter successivement différents aspects d'un même thème, avec une visée cumulative. Parfois un séminaire s'achève par des évaluations.

**5- Ecole d'été :** Dans le milieu académique et de la recherche, le terme école d'été désigne les centres accueillants des chercheurs pour des durées de quelques semaines en général afin de donner des conférences et des présentations, souvent autour de sujets de recherches précis. Ces programmes peuvent aussi permettre à des étudiants d'effectuer des projets de recherches au sein des laboratoires universitaires.

## **1.6 Evaluation du laboratoire de recherche**

Chaque chef d'équipe et chef de projet prépare les bilans d'activités de recherche périodiques (semestriels/annuels) et les présente au conseil du laboratoire pour étude et avis. Le bilan des activités de recherche du laboratoire se fait périodiquement (tous les 4 ans) par le remplissage d'un canevas rempli et doit être remis au conseil de laboratoire afin d'être transmis à la cellule créée au sein du vice-doyen de la faculté chargé de la recherche pour être envoyés aux différents conseils concernés de l'établissement pour approbation.

L'établissement de rattachement soumet les bilans des activités de recherche des laboratoires à l'examen du conseil scientifique de l'agence thématique de recherche concernée pour évaluation selon des critères bien définis  $[4]$ .

## **1.7 Dissolution du laboratoire de recherche**

Le laboratoire de recherche est dissout dans les cas suivants [4] :

- La non-transmission des bilans des activités de recherche scientifiques aux instances concernées;
- L'obtention d'une évaluation insuffisante de la part du conseil scientifique de l'agence thématique de recherche concernée;
- La non-conformité administrative du laboratoire.

Dans le cas de la dissolution du laboratoire, le conseil scientifique de la faculté ou de l'institut prendra les dispositions nécessaires pour la prise en charge des doctorants.

## **1.8 Financement du laboratoire de recherche**

### **1.8.1 Sources de financement du laboratoire de recherche**

Les sources de financement du laboratoire propre proviennent [4] :

1. Des contributions du fonds national de la recherche scientifique et du développement technologique (FNR) à travers la Direction Générale de la Recherche Scientifique et du Développement Technologique DGRSDT.

- Le financement des doctorants membres du laboratoire, et ce chaque année conformément au canevas rempli après approbation de l'encadrant et du directeur de laboratoire;
- Le financement des différents types de projets de recherche (ex : les projets à impact socio-´economique, les projets th´ematiques, les travaux de d´eveloppement et de valorisation selon les niveaux TRL, la traduction d'ouvrages. . .) ;
- Les projets de coopération internationale;
- Le soutien aux manifestations scientifiques;
- Le soutien aux travaux et projets de fin d'études (Licence, Master) à travers les laboratoires (ces derniers doivent être obligatoirement adossés au laboratoire);
- Le financement des laboratoires à travers les publications et les brevets d'invention ;
- Le Financement de la formation des chercheurs, des développeurs et du personnel de soutien adoss´es au laboratoire au sein des plateformes technologiques et des centres de calcul intensif.
- 2. Des crédits de fonctionnement délégués par le responsable de l'établissement de rattachement ;
- 3. Des activités de prestation de services et des contrats;
- 4. Des recettes provenant des brevets et des publications ;
- 5. Des contributions d'organismes nationaux et/ou internationaux ;
- 6. Des dons et legs.

## **1.8.2** Modalités de financement

### **1.8.2.1 Budget de fonctionnement**

Le financement des laboratoires créés pour la 1ère fois se fait à travers une contribution du FNR comme financement d'amorçage pour son démarrage et son accompagnement. Les montants sont versés dans le budget de fonctionnement du laboratoire au sein de l'établissement de rattachement sur la base d'un cahier des charges définissant notamment les objectifs à atteindre au titre d'une période de quatre 4 années (pour les laboratoires nouvellement créés).

Concernant les autres laboratoires, ils bénéficient des dotations du FNR à travers un cahier des charges définissant notamment les objectifs à atteindre au titre d'une période donnée, dans le cadre de l'exécution des projets et travaux de recherche précédemment cités dans les contributions du fonds national de la recherche scientifique et du développement technologique.

Le directeur de laboratoire est chargé d'élaborer les états prévisionnels des recettes et des dépenses du laboratoire puis les présenter au conseil du laboratoire pour approbation. Il les transmet ensuite à la cellule de gestion administrative et financière auprès du secrétaire général (SG) de de la faculté ou de l'institut pour approbation finale. Le doyen de la faculté ou le directeur de l'institut assure l'exécution des crédits du laboratoire décidés par le directeur du laboratoire.

Le secrétaire général de la faculté ou de l'institut ainsi que le comptable agréé, chacun dans son domaine, assurent l'exécution des crédits par l'établissement.

Les écritures comptables de la faculté ou de l'institut retracent, distinctement, les opérations de dépenses et de recettes afférentes à l'activité de chaque laboratoire de recherche [4].

#### **1.8.2.2 Budget d'´equipement**

Le directeur du laboratoire définit les besoins en équipements suivant les caractéristiques techniques adéquates et les envoie à l'administration de l'établissement après approbation du conseil de laboratoire. Sachant qu'il est possible de convoquer le directeur de laboratoire ainsi que les membres du conseil du laboratoire pour participer en tant que consultant à l'opération d'ouverture des plis et à l'évaluation des offres créées au titre de l'établissement universitaire. Il est à rappeler que le budget d'équipement est notifié sur la base des besoins exprimés par le laboratoire et après étude par la sous-direction des ´equipements en tenant compte des ´equipements existant dans l'´etablissement et la pertinence de leur utilisation [4].

## **1.9** Problématique

Lors de l'étude de l'existant au sein du laboratoire LIMED, nous avons constaté qu'il existait une lenteur dans la collecte des informations concernant les activités et les travaux de recherche des enseignants et doctorants chercheurs, un travail qui prend un temps considerable.

Malgr´e l'existence d'un site web du Laboratoire LIMED, ce dernier souffre de plusieurs insuffisances et manques considérables dont les principaux sont donnés comme suit :

- Manque de fonctionnalités qui permettent aux membres du LIMED d'avoir un accès facile à leurs espaces en vue de tenir à jour les informations concernant : leurs profils, leurs productions scientifiques, leurs projets de recherche, etc. ;
- Nécessité d'amélioration de l'ergonomie du site, notamment son design graphique, choix des couleurs, etc. ;
- Nécessité d'amélioration de la structure et de la hiérarchie du site (schémas de navigation);
- Manque de dynamicité et d'interactivité, les informations du site sont statiques.

Ainsi, le besoin d'am´eliorer le site se fait sentir et ceci sur plusieurs volets.

## **1.10 Solution proposée**

En vue d'apporter des améliorations au site du LIMED, notamment en apportant des solutions aux insuffisances et manques cités dans la section précédente, nous proposons la conception et la réalisation d'une application web dynamique pour une meilleure gestion et organisation tout en essayant de répondre aux besoins suivants :

- Gestion efficace des activités du laboratoire (gestion des effectifs des équipes, gestion des profils des membres, gestion des activités de recherche des membres);
- Ajout de fonctionnalités permettant à chaque membre d'accéder à ses informations personnelles ainsi que ses activités de recherche pour les mettre à jours.
- Constitution et Gestion d'une base de données qui va permettre la disponibilité et l'accès facile  $\lambda$  l'information;
- Récupération des informations à jour de la base de données pour établir différents documents du LIMED, à savoir : canevas des effectifs, canevas de demande de budget, bilan triennal;
- Etablissement de différents bilans périodiques : bilan global, bilan par équipe, et bilan par chercheur ;
- Établissement de différentes statistiques actualisées montrant la variation : des effectifs, de la production scientifiques, des soutenances de doctorat, etc.

# **1.11 Conclusion**

A l'issu de ce chapitre, nous avons fourni une présentation du cadre de notre travail. Tout d'abord nous avons introduit le laboratoire de recherche LIMED et sa structuration. Ensuite, une étude approfondie du système existant a été réalisé dans le but de faire ressortir ses lacunes et d'affiner la problématique. Par la suite une solution a été réfléchie et proposée pour pallier aux lacunes de l'ancien système.

Le chapitre suivant sera consacré à donner des définitions de quelques notions utilisées dans notre projet, la méthodologie de développement ainsi que le langage de modélisation.

## Chapitre 2

# Chapitre 2 : Généralités et méthodologie de **d´eveloppement**

## **2.1 Introduction**

Les applications web constituent un moyen de connecter les internautes entre eux ou encore les, entreprises avec leur clientèle, ce qui suscite, pour sa réalisation, une méthodologie d'analyse et de conception rigoureuse, qui permet de décrire les étapes de développement d'une application assidue à tous les besoins de l'utilisateur, et ce indépendamment de sa taille et sa complexité. Dans ce chapitre, nous présentons des généralités sur le web et les applications web. Ensuite, nous présentons les méthodologies du travail adoptées pour le développement de notre application.

## **2.2 Web et son évolution**

Le web est un système hypertexte public fonctionnant sur internet et permettant de consulter, via un navigateur sp´ecifique, des pages web accessibles en ligne. La nature, la structure et l'utilisation du web ont évolué au cours du temps, les différentes phases de cette évolution sont décrites comme suit :

- Web 1.0 : Inventé par Tim Berner-Lee, web 1.0, ou web traditionnel, démarre dans les années 1990. C'est avant tout un web statique, centré sur la distribution d'informations. Majoritairement associé aux grandes entreprises. Il se caractérise par des sites orientés produits, qui sollicitent peu l'intervention des utilisateurs. C'est souvent la transcription en ligne des catalogues papier. Les premiers sites d'e-commerce datent de cette époque. En ce temps-là, le coût des programmes et logiciels propriétaires est énorme et l'explosion de la bulle dot.com, en 2000, remet en question cette approche de la toile.
- **Web 2.0 (2000-2010) :** Web 2.0, ou web social, change fondamentalement le contexte. Il privilégie la dimension de partage et d'échange d'informations et de contenus (textes, vidéos, images ou autres). Il voit l'émergence des réseaux sociaux, des smartphones et des blogs. Le web se

démocratise et se dynamise. C'est l'époque des forums, des wikis, etc. L'avis du consommateur est sollicité en permanence et il prend goût à cette socialisation virtuelle. Toutefois, la prolifération de contenus de qualité inégale engendre une infobésité difficile à contrôler.

- Web 3.0 (2010-2020) : Web 3.0, aussi nommé web sémantique, vise à organiser la masse d'informations disponibles en fonction du contexte et des besoins de chaque utilisateur, en tenant compte de sa localisation, de ses préférences, etc. C'est un web qui tente de donner sens aux données. Les algorithmes règnent en maître. C'est aussi un web plus portable qui fait de plus en plus le lien entre monde réel et monde virtuel et répond aux besoins d'utilisateurs mobiles, toujours connectés à travers une multitude de supports et d'applications malines ou ludiques.
- **Web 4.0 (2020-2030) :** Web 4.0, ou web intelligent, est l'évolution logique du web sémantique. Il effraie autant qu'il fascine, puisqu'il vise à immerger l'individu dans un environnement digital de plus en plus pr´egnant. Bas´e sur la communication sans fil reliant les personnes et les objets `a tout moment et en tout lieu dans le monde physique ou virtuel en temps réel, le web 4.0 pousse à son paroxysme la voie de la personnalisation ouverte par le web 3.0. Mais il pose par la même occasion de nombreuses questions quant à la protection de la vie privée, au contrôle des données, etc. [10].

## **2.3 Sites web**

Un site web est l'ensemble des pages web reliées entre elles par des liens hypertextes, auxquelles l'internaute peut accéder par une adresse web appelée URL, le tout enregistré sous le même nom de domaine. Un site web englobe des textes et multimédia, il est hébergé sur un serveur web, auquel on peut accéder à travers le réseau internet ou intranet. Il existe deux types de sites web [11].

- **Site web statique :** Un site web statique est un site web dont le contenu fixe est généralement ´ecrit en HTML. Il s'agit d'un type de site web de base qui n'a pas de codage personnalis´e ni de fonctionnalités dynamiques. Il ne nécessite que des langages côté client tels que HTML et CSS pour créer le site web.
- **Site web dynamique :** Un site Web dynamique est un site web dont le contenu change en fonction de la demande de l'utilisateur. Ce n'est pas juste pour lire. Au lieu de cela, il fournit plus d'interaction utilisateur et de fonctionnalités. Ces sites Web utilisent des langages côté client tels que HTML et CSS, ainsi que des langages de script côté serveur tels que. PHP. Les sites web dynamiques accèdent aux informations d'une base de données.

## **2.4 Serveurs web**

Un serveur web est, soit un logiciel de service de ressources web (serveur HTTP), soit un serveur informatique (ordinateur) qui répond à des requêtes du web sur un réseau public (Internet) ou privé (intranet), en utilisant principalement le protocole HTTP [12].

## **2.5 Navigateur web (web Browser en anglais)**

Un navigateur est un logiciel principalement gratuit qui permet de consulter les pages Internet. A` l'aide d'un navigateur web, des textes, des images, des vidéos, mais aussi des liens et d'autres fonctions d'un site Internet sont affich´es [13].

## **2.6 Application web**

Contrairement aux logiciels, ou applications natives, les applications web ne sont pas installées sur des ordinateurs mais se trouvent sur des serveurs. Le seul prérequis pour les utiliser est d'avoir un navigateur web, logiciel que l'on trouve installé par défaut avec tous les ordinateurs, tablettes et mobiles. Il existe cinq (05) types d'application web [14] :

- **1- Application web statique :** Une application web statique affiche peu d'informations et ne change g´en´eralement pas grand-chose. Elles sont d´evelopp´ees en langage HTML et CSS en outre, les animations, vidéos peuvent être affichées quelque part dans l'application. En revanche, il n'est pas facile de modifier le contenu des applications statiques. Pour ce faire il est nécessaire d'éditer le HTML et de le mettre à jour sur le serveur. Ces changements seront normalement de la responsabilité du webmaster ou de la société de développement qui a programmé la conception de l'application web.
- **2- Application web dynamique :** Les applications web dynamiques sont plus complexes sur le plan technique. Elles utilisent des bases de données pour charger des informations et ces contenus sont mis à jour chaque fois que l'utilisateur accède à l'application web. Il existe des langages de programmation pour le d´eveloppement d'applications web dynamique. On retrouve PHP et ASP qui sont les plus courants car ils permettent une bonne structuration du contenu.
- **3- Application web E-commerce :** Ici, le développement doit permettre les paiements électroniques par carte de crédit, PayPal, PayKap ou autre mode paiement. Le développeur doit par ailleurs créer un panel de gestion pour l'administrateur. Ainsi, les produits seront téléchargés, mis à jour ou supprimés et les commandes et les paiements pourront être gérées.
- **4- Application web portail :** Le portail web fait référence à un site web ou à un service qui offre un large éventail de ressources et de services tels que l'envoi du mail, un forum, chats, moteur de recherche, zone d'accès avec enregistrement. C'est une passerelle organisée qui permet de configurer l'accès aux informations trouvées sur internet. Les applications de portail web offrent une apparence et une convivialité constantes avec le contrôle et les procédures d'accès pour plusieurs applications et bases de données.
- **5- Application web avec gestionnaire de contenu :** Ces applications sont payantes ou disponibles en Open source comme la plupart des solutions sur le marché. Les CMS (Content Management System) sont des applications web permettant de gérer l'ensemble des contenus d'un site web, qu'ils soient des éléments textuels, visuels ou sonores comme des éléments liés à l'ergonomie, la mise en page ou le web design.

#### **2.6.1 Application Web ou site Web : Quelle est la différence?**

La principale différence entre une application web et un site web est qu'un site web est une collection de pages universellement accessibles et imbriquées qui contiennent un seul nom de domaine. Alors qu'une application web est un programme ou un logiciel qui est accessible `a l'aide de n'importe quel navigateur web. Son frontend est typiquement créé en déployant des langages de programmation comme HTML CSS Javascript qui sont renforcés par les principaux navigateurs.

Le backend, quant à lui, utilise des langages plus ingénieux tels que PHP et Python, et parfois JavaScript. Les systèmes de base de données, les configurations de serveur, les cadres de test et d'autres outils de développement sont également employés dans le développement des sites web et des applications web [15].

#### **2.6.2 Architecture des applications web**

Le développement et le code informatique associés aux applications changent en fonction de leurs objectifs, utilisateurs, fonctionnalit´es et services. De ce fait, la fonction et l'architecture d'une application varie de la même manière. Les fonctionnements d'application sont nombreux, cela passe d'une architecture très simplifiée qu'est le modèle du client-serveur, à un modèle à trois niveaux ou à un modèle `a n-niveaux. Plus l'application est complexe et n´ecessite un certain dynamisme, plus l'application aura besoin d'un fonctionnement avec différentes couches, et donc, l'ajout de serveurs [16].

#### 2.6.2.1 Présentation de l'architecture à deux niveaux

L'architecture à deux niveaux (aussi appelée architecture 2-tier) (Figure 2.1), caractérise les systèmes clients/serveurs pour lesquels le client demande une ressource et le serveur la lui fournit directement en utilisant ses propres ressources. Cela signifie que le serveur ne fait pas appel à une autre application afin de fournir une partie du service [16].

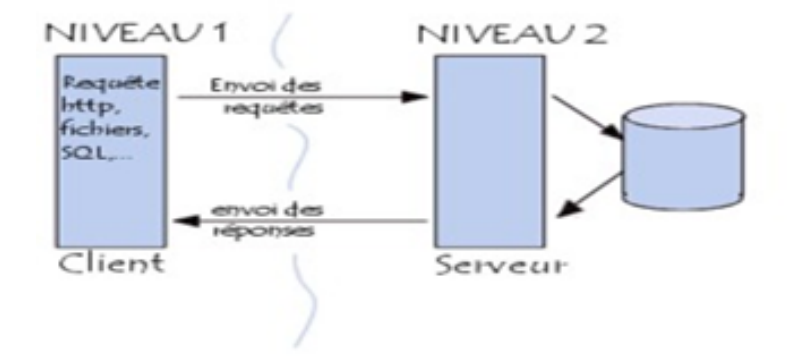

Figure 2.1 – Architecture 2-tier.[16]

#### **2.6.2.2** Présentation de l'architecture à trois niveaux

Dans l'architecture à 3 niveaux (appelée architecture 3-tier) (Figure 2.2), il existe un niveau intermédiaire, c'est-à-dire que l'on a généralement une architecture partagée entre  $[16]$ :

- 1. **Le client :** le demandeur de ressources
- 2. Le serveur d'application(appelé aussi middleware) : le serveur chargé de fournir la ressource mais faisant appel à un autre serveur
- 3. Le serveur secondaire : (Généralement un serveur de base de données), fournissant un service au premier serveur

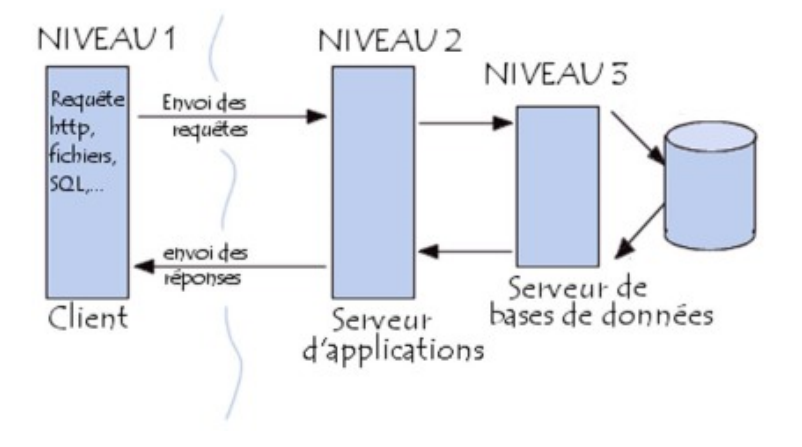

Figure 2.2 – Architecture 3-tier.[16] .

#### 2.6.2.3 Présentation de l'architecture multi-niveaux

Dans l'architecture à 3 niveaux, chaque serveur (niveaux 1 et 2) effectue une tâche (un service) sp´ecialis´ee. Ainsi, un serveur peut utiliser les services d'un ou plusieurs autres serveurs afin de fournir son propre service. Par conséquence, l'architecture à trois niveaux est potentiellement une architecture  $\alpha$  N niveaux (Figure 2.3) [16].

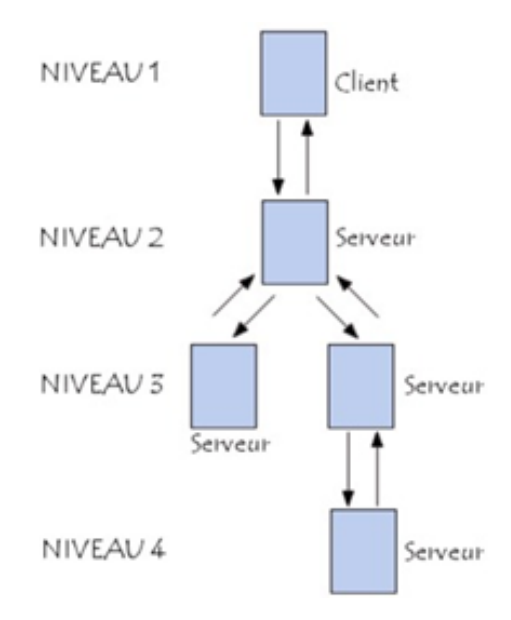

Figure 2.3 – Architecture N-tier.[16] .

## **2.6.3 Couches des applications web**

L'architecture classique d'une application web (Figure 2.4) est [16]

- 1. **Couche Présentation** : pages HTML transmises via le réseau :
	- Serveur qui les construit
	- client (navigateur) qui les affiche
- 2. **Couche Traitements** : programmes :
	- serveur Web (dialogue HTTP, invocation des applications)
	- serveur d'applications (ex´ecute des programmes PHP, par exemple)
- 3. **Acc`es aux donn´ees** : SGBD

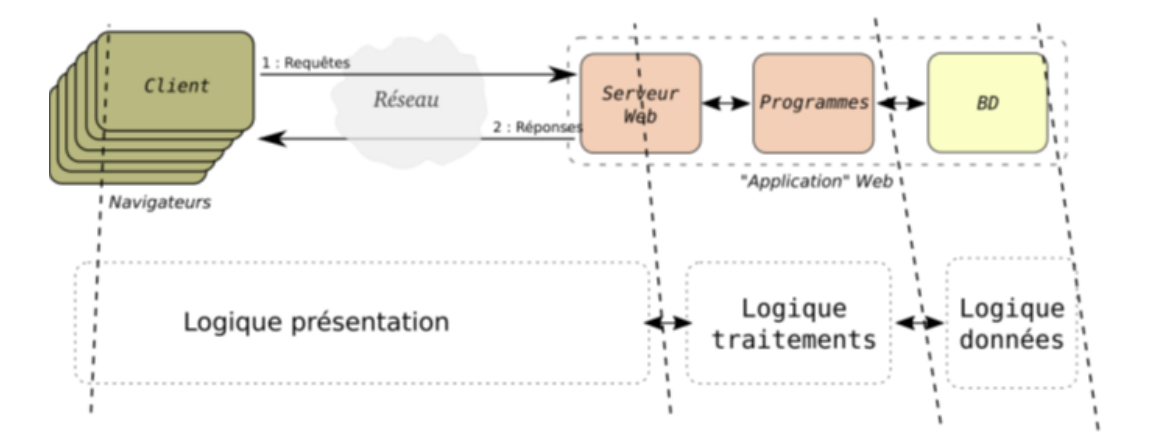

FIGURE  $2.4$  – Couches des applications web.[16] .

Les multiples clients web communiquent via HTTP avec un serveur web unique. Le navigateur web qui fait le rendu des pages HTML participe à l'application (présentation). Les clients web ne sont pas seulement les navigateurs des utilisateurs, mais peuvent aussi être des programmes se connectant à des APIs via HTTP. Les programmes écrits par les développeurs (par exemple en PHP) fonctionnent derrière ce serveur web. Ils peuvent s'exécuter pour effectuer des traitements grâce aux services fournis par des serveurs d'applications sous-jacents (journaux, envoi de mails, etc.).

Dans cette déclinaison en 3 couches, chaque couche est plus ou moins indépendante des autres. On peut par exemple imaginer que d'autres clients que les clients web peuvent accéder aux mêmes serveurs d'applications pour interagir avec les programmes (via des protocoles autres que HTTP). De même, les données stockées dans la base de données peuvent être manipulées par d'autres applications que ces applications web, ou directement par des utilisateurs via les interfaces du SGBD [16].

### **2.6.4** Avantages et inconvénients d'une application web

Les applications web présentent plusieurs avantages dont le coût de développement réduit, l'indépendance à l'appstore, la compatibilité avec tous les systèmes d'exploitation et les mises à jour automatiques. Toutefois, ces applications ont l'inconvénient de nécessiter une connexion internet, un affichage adaptatif et une sécurisation des données privées lors du transfert.

## 2.7 Méthodologie de développement

La complexité croissante des systèmes informatiques a conduit les concepteurs à s'intéresser aux différentes méthodes, où chaque méthode se définit par un processus de développement spécifique qui a pour objectif de produire des logiciels de qualité répondant aux besoins des utilisateurs dans des délais et coût prévisible. Pour développer notre application web, notre choix s'est porté sur le processus unifié (UP) basé sur le langage de modélisation unifié (UML en anglais), une solution qui s'adapte à tous types de projets, à différents domaines d'application, à différents niveaux de compétences, à différents types et à différentes tailles d'entreprises.

## **2.7.1** Principes du processus unifié UP

Le Processus Unifié (UP, pour Unified Process) est un processus de développement logiciel "itératif et incrémental", centré sur l'architecture, conduit par les cas d'utilisation et piloté par les risques [9] :

- Itératif et incrémental : le projet est découpé en itérations de courte durée (environ 1 mois) qui aident à mieux suivre l'avancement global. A la fin de chaque itération, une partie exécutable du système final est produite, de façon incrémentale.
- Centré sur l'architecture : tout système complexe doit être décomposé en parties modulaires afin de garantir une maintenance et une évolution facilitées. Cette architecture (fonctionnelle, logique, matérielle, etc.) doit être modélisée en UML et pas seulement documentée en texte.
- **Piloté par les risques :** les risques majeurs du projet doivent être identifiés au plus tôt, mais surtout levés le plus rapidement possible. Les mesures à prendre dans ce cadre déterminent l'ordre des itérations.
- Conduit par les cas d'utilisation : le projet est mené en tenant compte des besoins et des exigences des utilisateurs. Les cas d'utilisation du futur système sont identifiés, décrits avec précision et priorisés.

#### **2.7.1.1** Cycle de vie du processus unifié UP

L'objectif d'un processus unifié est de maîtriser la complexité des projets informatiques en diminuant les risques. UP est un ensemble de principes génériques adapté en fonctions des spécificités des projets  $[9]$ :

- I L'architecture bidirectionnelle : UP gère le processus de développement par deux axes (Figure 2.5).
- **L'axe vertical :** représente les principaux enchaînements d'activités, qui regroupent les activités selon leur nature. Cette dimension rend compte l'aspect statique du processus qui s'exprime en termes de composants, de processus, d'activités, d'enchaînements, d'artefact et de travailleurs.
- L'axe horizontal : représente le temps et montre le déroulement du cycle de vie du processus; cette

dimension rend compte de l'aspect dynamique du processus qui s'exprime en terme de cycles, de phases, d'interactions et de jalons.

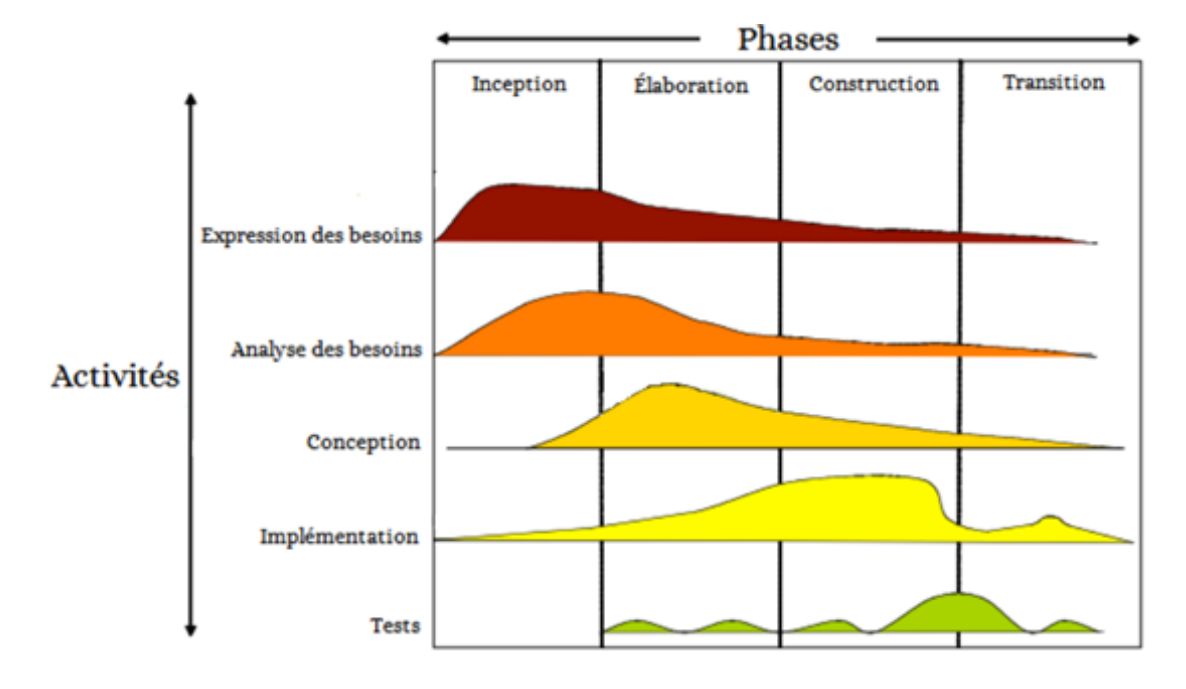

FIGURE  $2.5$  – Diagramme illustratif du cycle de vie du processus unifié UP.[9] .

#### **2.7.1.2** Phases du processus unifié UP

- **a- Phase d'initialisation (inception) :** conduit à définir la "vision" du projet, sa portée, sa faisabilité, afin de pouvoir décider au mieux de sa poursuite ou de son arrêt.
- **b- Phase d'élaboration :** poursuit trois objectifs principaux en parallèle :
	- identifier et décrire la majeure partie des besoins des utilisateurs,
	- construire l'architecture de base du système,
	- lever les risques majeurs du projet.
- **c- Phase de construction :** consiste surtout à concevoir et implementer l'ensemble des éléments op´erationnels (autres que ceux de l'architecture de base). C'est la Phase la plus consommatrice en ressources et en effort.
- **d- Phase de transition :** permet de faire passer le système informatique des mains des développeurs `a celles des utilisateurs finaux.

Chaque phase est elle-même décomposée séquentiellement en itérations limitées dans le temps (entre 2) et 4 semaines). Le résultat de chacune d'elles est un système testé, intégré et exécutable. L'approche

itérative est fondée sur la croissance et l'affinement successifs d'un système par le biais d'itérations multiples, feedback et adaptation cycliques étant les moteurs principaux permettant de converger vers un système satisfaisant.

Le système croît avec le temps de façon incrémentale, itération par itération, et c'est pourquoi cette méthode porte également le nom de développement itératif et incrémental. Il s'agit là du principe le plus important du Processus Unifié [9].

### **2.7.1.3** Activités du processus unifié UP

Les activités de développement sont définies par cinq disciplines fondamentales qui décrivent la capture des exigences, l'analyse et la conception, l'implementation, le test et le d´eploiement (Figure 2.6) [8].

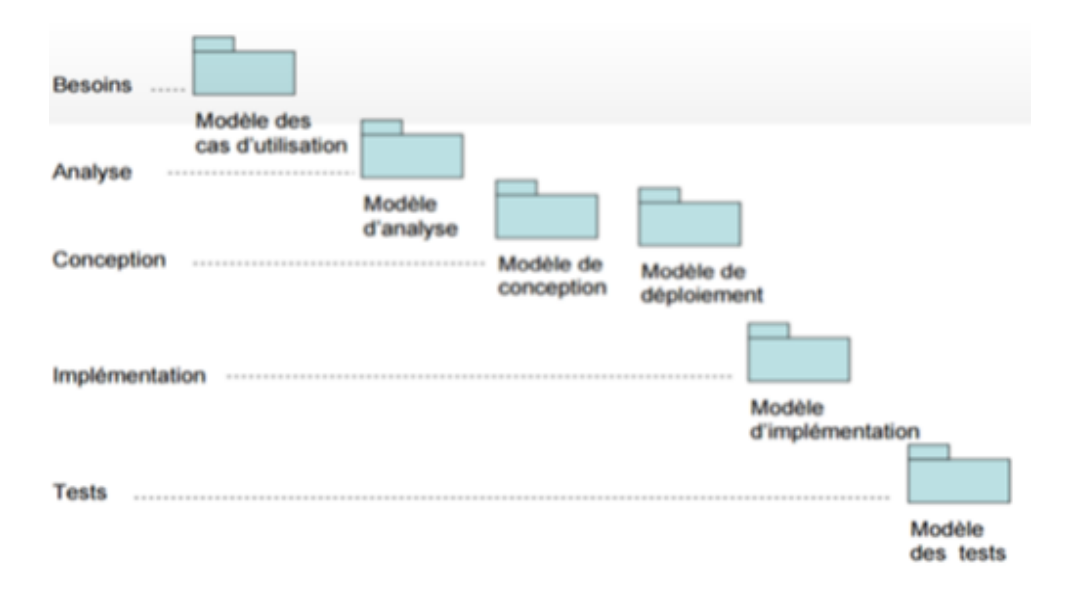

FIGURE  $2.6$  – Diagramme illustratif des activités du processus unifié UP.[8] .

- **Expression des besoins :** L'expression des besoins comme son nom l'indique, permet de d´efinir les différents besoins :
	- Inventorier les besoins principaux et fournir une liste de leurs fonctions.
	- Appréhender les besoins non fonctionnels (techniques) et livrer une liste des exigences.
	- Le modèle de cas d'utilisation présente le système du point de vue de l'utilisateur et représente sous forme de cas d'utilisation et d'acteur, les besoins du client.
- Analyse : L'objectif de l'analyse est d'accéder à une compréhension des besoins et des exigences du client. Il s'agit de livrer des sp´ecifications pour permettre de choisir la conception de la solution. Un modèle d'analyse livre une spécification complète des besoins issus des cas d'utilisation et les

structures sous une forme qui facilite la compréhension (scénarios), la préparation (définition de l'architecture), la modification et la maintenance du futur système. Il s'écrit dans le langage des développeurs et peut être considéré comme une première ébauche du modèle de conception.

- **Conception :** La conception permet d'acquérir une compréhension approfondie des contraintes liées au langage de programmation, à l'utilisation des composants et au système d'exploitation. Elle détermine les principales interfaces et les transcrit à l'aide d'une notation commune. Elle constitue un point de départ à l'implementation :
	- elle décompose le travail d'implementation en sous-système.
	- elle crée une abstraction transparente de l'implementation.
- **Implementation :** L'implementation est le résultat de la conception pour implementer le système sous formes de composants, c'est-à-dire, de code source, de scripts, de binaires, d'exécutable et d'autres éléments du même type. Les objectifs principaux de l'implementation sont de planifier les intégrations des composants pour chaque itération, et de produire les classes et les sous-systèmes sous formes de codes sources.
- **Test :** Les tests permettent de vérifier des résultats de l'implementation en testant la construction. Pour mener à bien ces tests, il faut les planifier pour chaque itération, les implementer en créant des cas de tests, effectuer ces tests et prendre en compte le résultat de chacun.

# **2.8** Langage de Modélisation Unifié (UML)

UML se définit comme un langage de modélisation graphique et textuel destiné à comprendre et décrire des besoins, spécifier et documenter des systèmes, esquisser des architectures logicielles, concevoir des solutions et communiquer des points de vue. UML unifie à la fois les notations et les concepts orientés objet [9].

Cependant, UML n'est pas une méthode, mais seulement un langage graphique qui permet de modéliser et de communiquer les divers aspects d'un système d'information. N'ayant pas un cycle de vie propre, UML doit être associé à un processus de développement. UML propose des diagrammes pour la représentation des différents aspects du système, un diagramme est une représentation graphique, qui s'intéresse à un aspect précis du modèle et utilise la sémantique. La combinaison de plusieurs modèles permet une représentation complète du système dans tous ses aspects. UML dans sa version 2 propose treize diagrammes qui peuvent être utilisés dans la description d'un système. Ces diagrammes sont regroupés dans deux grands ensembles.

## **2.8.1 Diagrammes structurels (ou statiques)**

Ces diagrammes, au nombre de six, ont vocation à représenter l'aspect statique d'un système  $[9]$ :

- **1- Diagramme de classes :** Ce diagrammes représente la description statique du système en intégrant dans chaque classe la partie dédiée aux données et celle consacrée aux traitements. C'est le diagramme pivot de l'ensemble de la modélisation d'un système ;
- **2- Diagramme de composants :** Ce diagramme représente les différents constituants du logiciel au niveau de l'implementation d'un système ;
- **3- Diagramme d'objets :** Ce diagramme permet la représentation d'instances des classes et des liens entre instance ;
- 4- Diagramme de structure composite : Ce diagramme permet de décrire la structure interne d'un ensemble complexe composé par exemple de classes;
- **5- Diagramme de déploiement :** Ce diagramme permet de représenter l'architecture physique supportant l'exploitation du système. Cette architecture comprend des nœuds correspondants aux supports physiques (serveurs, routeurs...) Ainsi que la répartition des artefacts logiciels (bibliothèques, exécutables...) Sur ces nœuds. C'est un véritable réseau constitué de nœuds et de connexion entre ces nœuds qui modélise cette architecture;
- **6- Diagramme de paquetages :** Ce diagramme donne une vue d'ensemble du système structuré en paquetage. Chaque paquetage représente un ensemble homogène d'éléments du système (classe, composants...).

## **2.8.2 Diagrammes de comportements (ou dynamiques)**

Ces diagrammes représentent la partie dynamique d'un système réagissant aux événements et permettant de produire les résultats attendus par les utilisateurs. Sept diagrammes sont proposés par UML  $[9]:$ 

- **1- Diagramme d'activités :** Ce diagramme donne une vision des enchaînements des activités propres à une opération ou à un cas d'utilisation. Il permet aussi de représenter les flots de contrôle et les flots de données;
- 2- Diagramme de cas d'utilisation : Ce diagramme est destiné à représenter les besoins des utilisateurs par rapport au système. Il constitue un des diagrammes les plus structurant dans

l'analyse d'un système ;

- **3- Diagramme d'état-transition :** Représente le cycle de vie commun aux objets d'une même classe. Ce diagramme complète la connaissance des classes en analyse et en conception en montrant les différents états et transitions possibles des objets d'une classe à l'exécution.
- **4- Diagramme de séquence :** Ce diagramme permet de décrire les scénarios de chaque cas d'utilisation en mettant l'accent sur la chronologie des opérations en interaction avec les objets ;
- **5- Diagramme de communication (collaboration) :** Ce diagramme est une autre représentation des scénarios de cas d'utilisation qui met plus l'accent sur les objets et les messages échangés;
- **6- Diagramme global d'interaction :** Ce diagramme fournit une vue générale des interactions décrites dans le diagramme de séquence et des flots de contrôle décrits dans le diagramme d'activités;
- **7- Diagramme de temps :** Ce diagramme permet de représenter les états et les interactions d'objets dans un contexte ou le temps à une forte influence sur le comportement du système à gérer.

## **2.9 Conclusion**

A l'issue de ce chapitre, nous avons défini les différents concepts du web qui nous ont semblé essentiel à la réalisation de notre projet. Nous avons par la suite, décrit les différents types d'applications web, leur différentes couches et leur mode de fonctionnement.

Nous avons également présenté l'outil de modélisation UML et la démarche du processus de développement UP. Le chapitre suivant sera consacré à la phase d'analyse et conception.

# **Chapitre 3 : Analyse et conception**

## **3.1 Introduction**

Dans le cycle de vie de notre projet, la spécification des exigences est indispensable pour donner une bonne description et analyse du système, ainsi que la conception qui représente une phase primordiale et déterminante pour produire une application de haute qualité.

Dans ce chapitre, nous allons identifier les différentes fonctionnalités que notre application doit offrir, cela en recensant les diff´erents besoins fonctionnels et non fonctionnels, les acteurs qui interagissent avec le système. Ensuite, nous allons présenter les diagrammes de cas d'utilisation pour chaque entité, suivi de leurs diagrammes de séquence système et enfin le diagramme de classes.

## **3.2 Phase d'inception**

### **3.2.1 Expression des besoins**

La spécification des besoins constitue la phase de départ du processus UP et de toute application à développer. Elle doit décrire sans ambiguité les fonctionnalités utiles que doit fournir le système. Nous distinguons dans ce qui suit les besoins fonctionnels qui présentent les fonctionnalités attendues de notre application, et les besoins non fonctionnels qui permettent d'´eviter le d´eveloppement d'une application non satisfaisante.

#### **3.2.1.1 Besoins fonctionnels**

Dans cette partie nous allons énumérer les principales fonctionnalités que le système doit fournir aux différents acteurs, à travers les tâches suivantes :

- S'authentifier pour permettre un accès contrôlé et sécurisé au système avec des privilèges propres à chaque membre.
- G<sub>e</sub> Gerer les comptes des membres (ajouter, modifier, supprimer un compte d'un membre)
- G<sub>e</sub> Gerer les membres du LIMED (ajouter, rechercher, modifier, supprimer un membre)
- Permettre aux membres de mettre à jour leurs informations personnelles et leurs travaux de recherche.
- Assurer la gestion des équipes (Ajouter/Modifier/Supprimer/Rechercher).
- Permettre à un visiteur de consulter les informations publiques du LIMED (profils des membres chercheurs, activités de chaque équipe et ses membres)
- G<sub>e</sub> Gerer les activités (rencontres scientifiques, actualités, News) du LIMED (ajouter, rechercher, modifier, supprimer) par l'administrateur.
- Établir des bilans d'un membre, d'une équipe et du laboratoire.
- Établir des statistiques des activités du LIMED.

#### **3.2.1.2 Besoins non fonctionnels**

Afin d'assurer un bon fonctionnement de l'application et de garantir la satisfaction de l'utilisateur, des critères non fonctionnels doivent être pris en considération tout au long du processus de développement de l'application à savoir :

- **Performance** : Notre application doit assurer un temps de réponse minimum tout en répondant aux besoins des utilisateurs.
- **Ergonomie de l'interface :** Les interfaces doivent ˆetre simples et conviviales.
- **Modularité de l'application :** Avoir un code simple, facile à maintenir et à comprendre en cas de besoin.
- **Accessibilité :** plusieurs utilisateurs peuvent utiliser le système simultanément.
- Sécurité : l'accès aux informations n'est possible qu'après vérification des privilèges et des droits d'acc`es. Ainsi l'utilisation doit passer par une phase d'authentification.

## **3.2.2 Analyse des besoins**

Une fois ce premier recueil des besoins effectué, la description du contexte du système peut commencer. Elle consiste en l'identification des acteurs, et l'identification des cas d'utilisation.

#### **3.2.2.1 Identification des acteurs**

Un acteur est une entité externe exploitant et/ou utilisant le système ou une partie de ses fonctionnalités à travers ses différentes interfaces. Dans notre cas les utilisateurs se divisent en quatre types d'acteurs d´efinis dans le tableau suivant avec leurs fonctions principales.

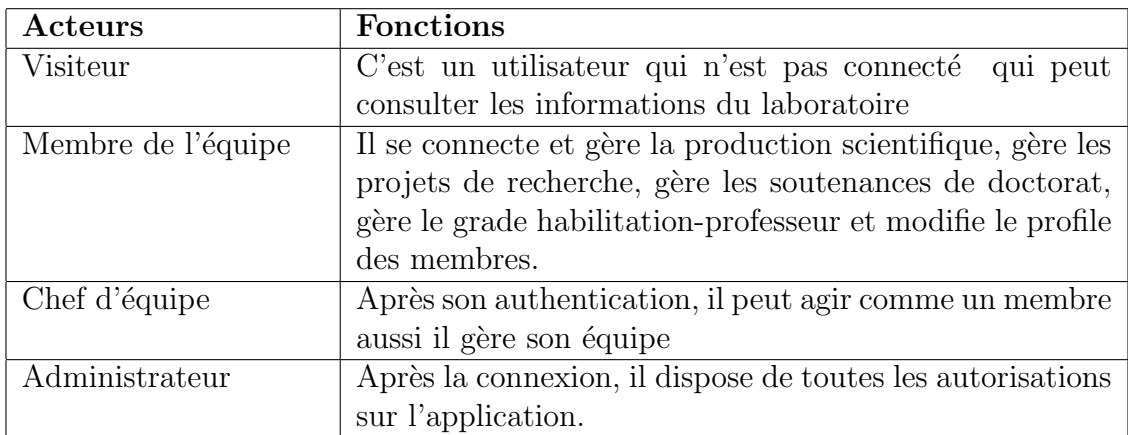

Tableau 3.1 – Identification des acteurs

### **3.2.2.2 Diagramme de cas d'utilisation**

Le diagramme des cas d'utilisation identifie les fonctionnalités fournies par le système, les utilisateurs qui interagissent avec le système (acteurs), et les interactions entre ces derniers, donc il permet de décrire ce que le système devra faire, sans spécifier comment le faire. Un cas d'utilisation correspond à un certain nombre d'actions que le système devra exécuter en réponse à un besoin d'un acteur [8].

- *•* **La relation** *<sup>≪</sup>***include***<sup>≫</sup>* **:** Une relation d'inclusion d'un cas d'utilisation A par rapport `a un cas d'utilisation B, signifie qu'une instance de A contient le comportement décrit dans B, le cas d'utilisation A ne peut pas être utilisé seul.
- *•* **La relation** *<sup>≪</sup>***extends***<sup>≫</sup>* **:** Une relation d'extension d'un cas d'utilisation A par rapport `a un cas d'utilisation B, signifie qu'une instance de A peut être étendue par le comportement décrit dans B.
- **Diagramme de cas d'utilisation :** Le diagramme suivant représente les cas d'utilisation associé à un Membre du laboratoire.

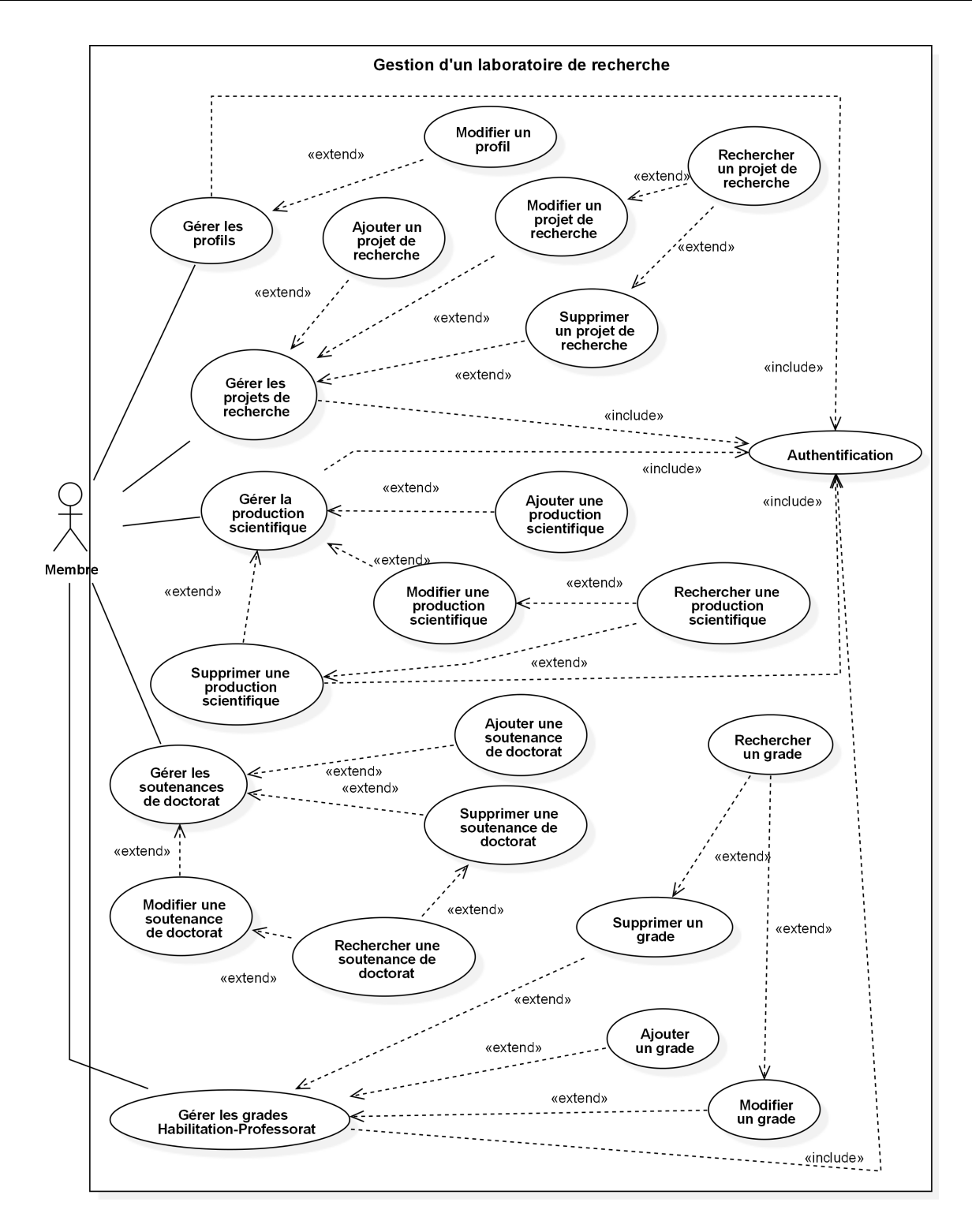

Figure 3.1 – Diagramme de cas d'utilisation Membre.

**- Diagramme de cas d'utilisation «Chef d'équipe» :** Le diagramme suivant représente les différentes tâches réalisées par le chef d'équipe.

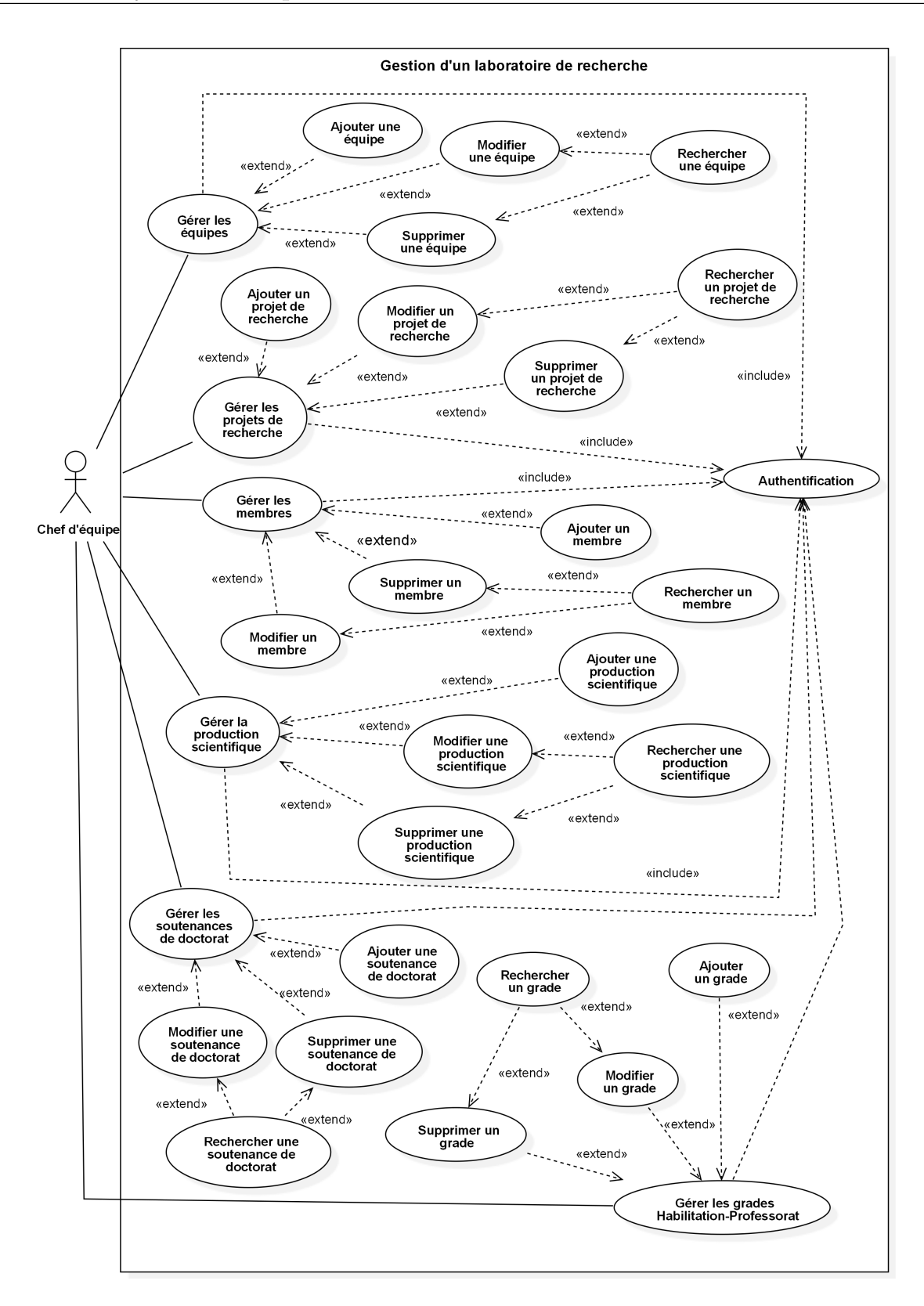

FIGURE 3.2 – Diagramme de cas d'utilisation chef d'équipe.

**- Diagramme de cas d'utilisation «Administrateur» :** Le diagramme ci-dessous représente les tâches spécifiées à un administrateur.

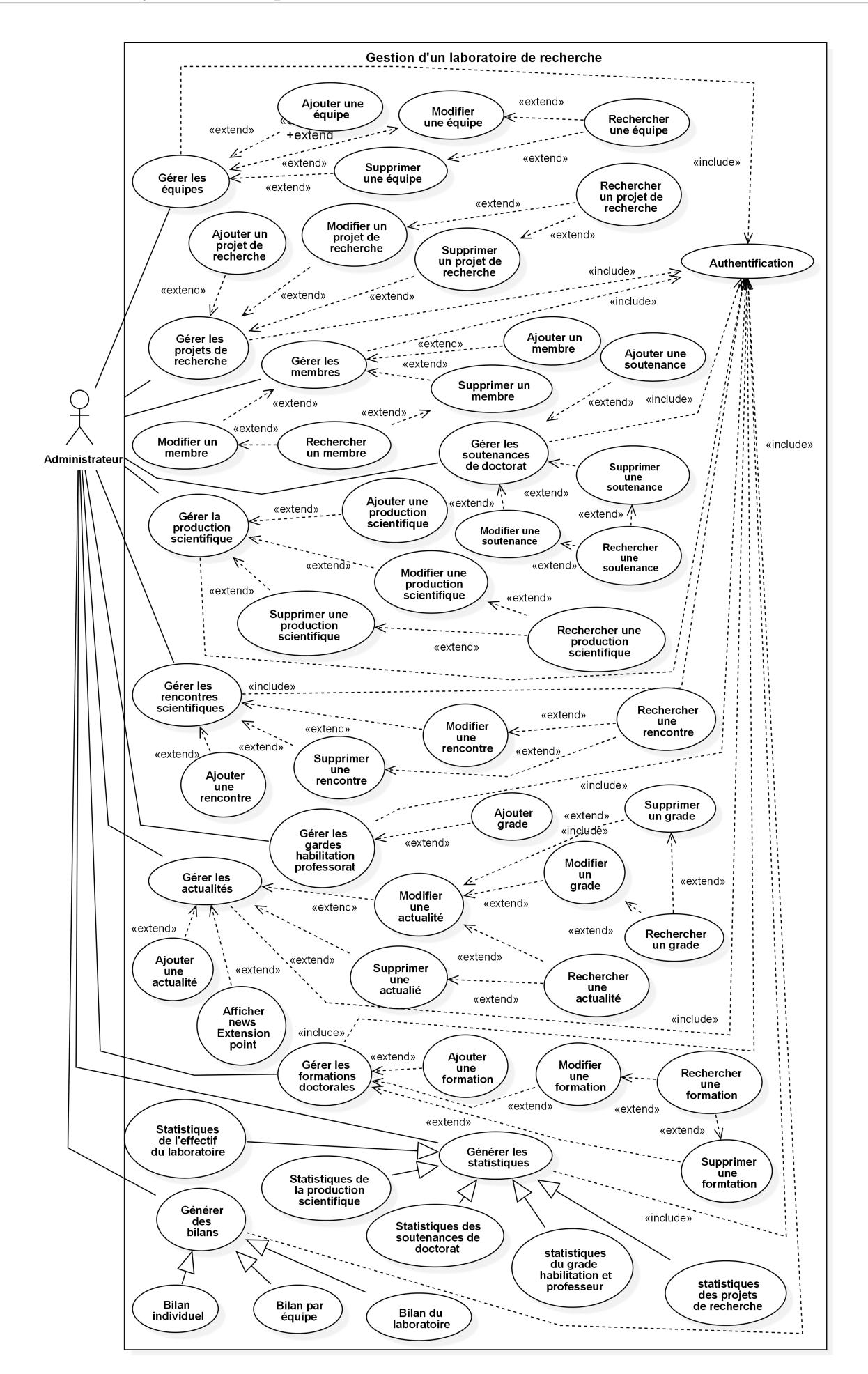

Figure 3.3 – Diagramme de cas d'utilisation administrateur.

#### **3.2.2.3 Description textuelle des cas d'utilisation**

Chaque cas d'utilisation d'un système doit être défini textuellement, cela consiste à :

- Identifier le cas : résumé de son objectif, les acteurs impliqués.
- Décrire un scénario nominal : un ensemble de messages échangés entre les acteurs et le système. Il s'agit ici de décrire le déroulement idéal des actions, où tout va pour le mieux.
- **Un scenario alternatif :** un ensemble d'actions qui s'exécutent si les conditions dans le Scénario nominal ne sont pas validées.
- Un scenario d'exception : Un scenario d'exception : On parlera de scénario d'exception lorsqu'une  $\acute{e}$ tape du déroulement pourrait être perturbée à cause d'un événement anormal.

Nous allons donner une description textuelle de certains cas d'utilisation :

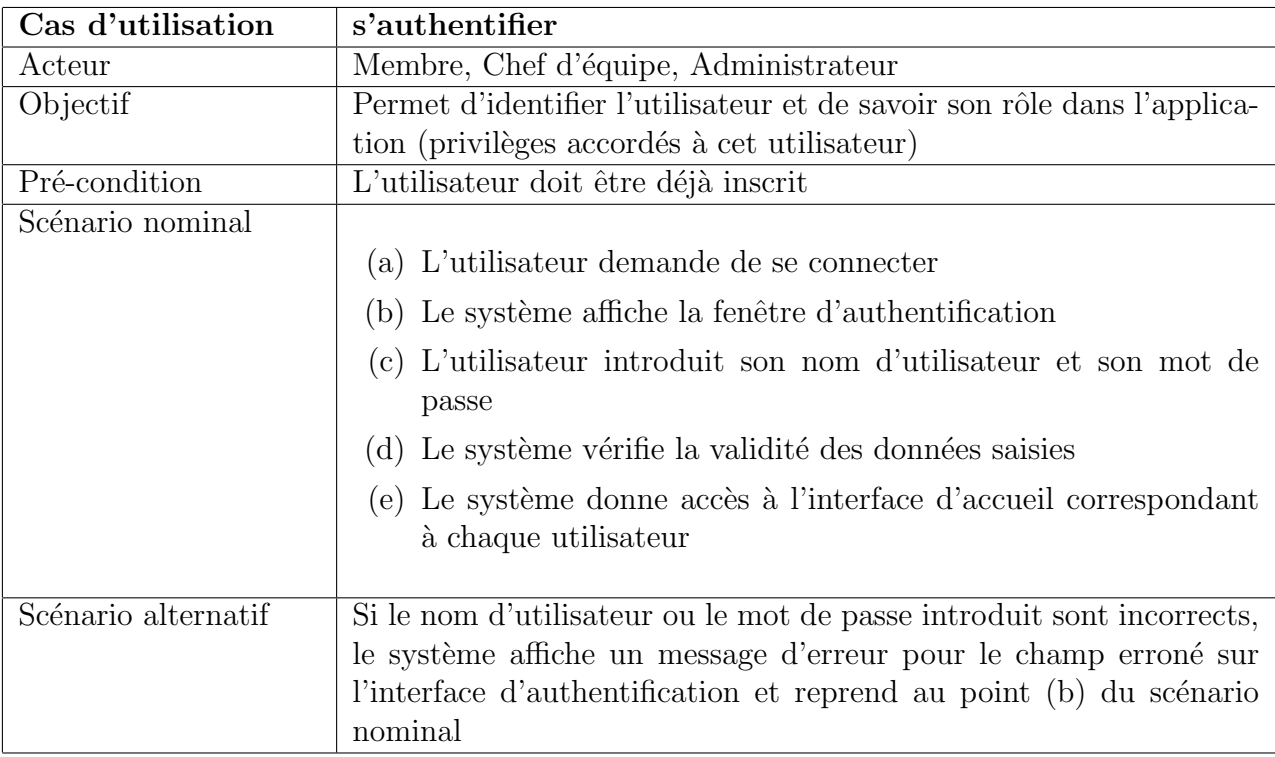

### 1. **Cas d'utilisation** *<sup>≪</sup>***s'authentifier***≫***.**

Tableau 3.2 – Description du cas d'utilisation s'authentifier.

### 2. **Cas d'utilisation** *<sup>≪</sup>***Ajouter un membre***≫*.

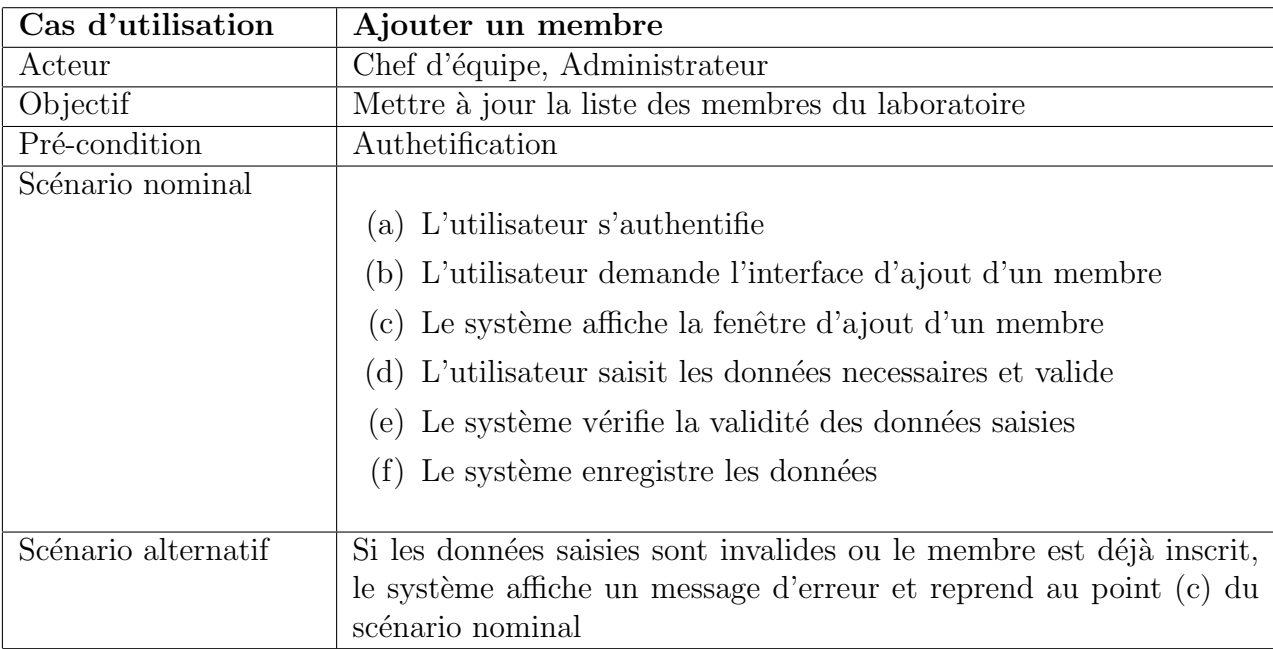

Tableau 3.3 – Description du cas d'utilisation Ajouter un membre.

## 3. **Cas d'utilisation** *<sup>≪</sup>***Modifier le profil d'un membre***≫***.**

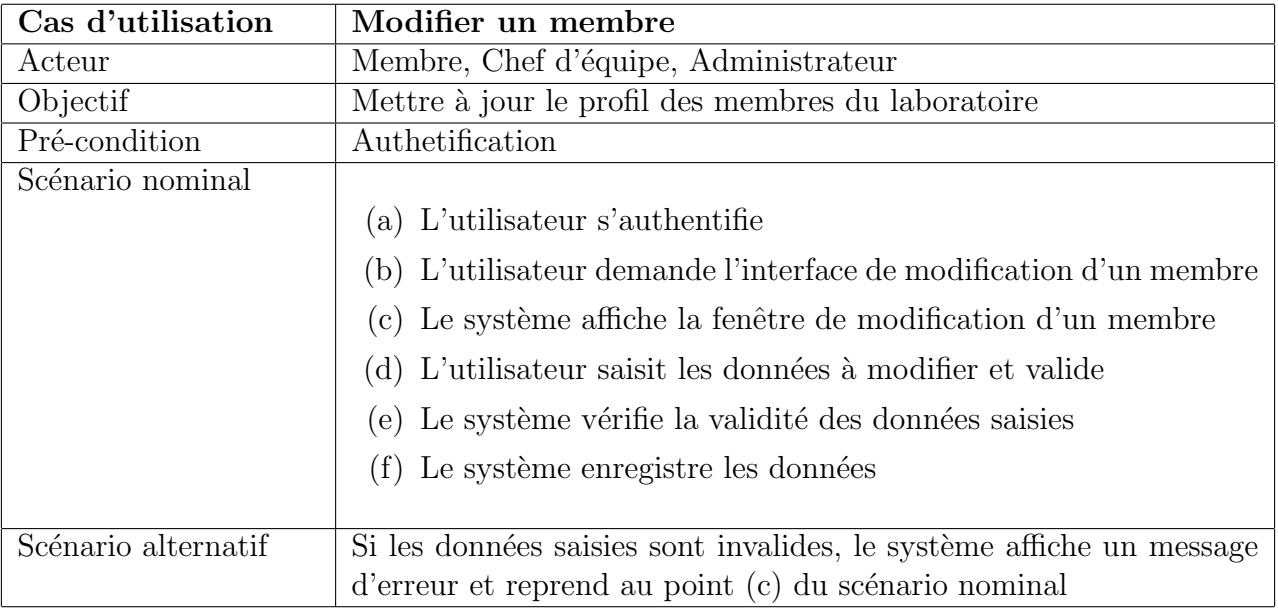

Tableau 3.4 – Description du cas d'utilisation Modifier le profil d'un membre.

### 4. **Cas d'utilisation** *<sup>≪</sup>***G´en´erer un bilan***<sup>≫</sup>*

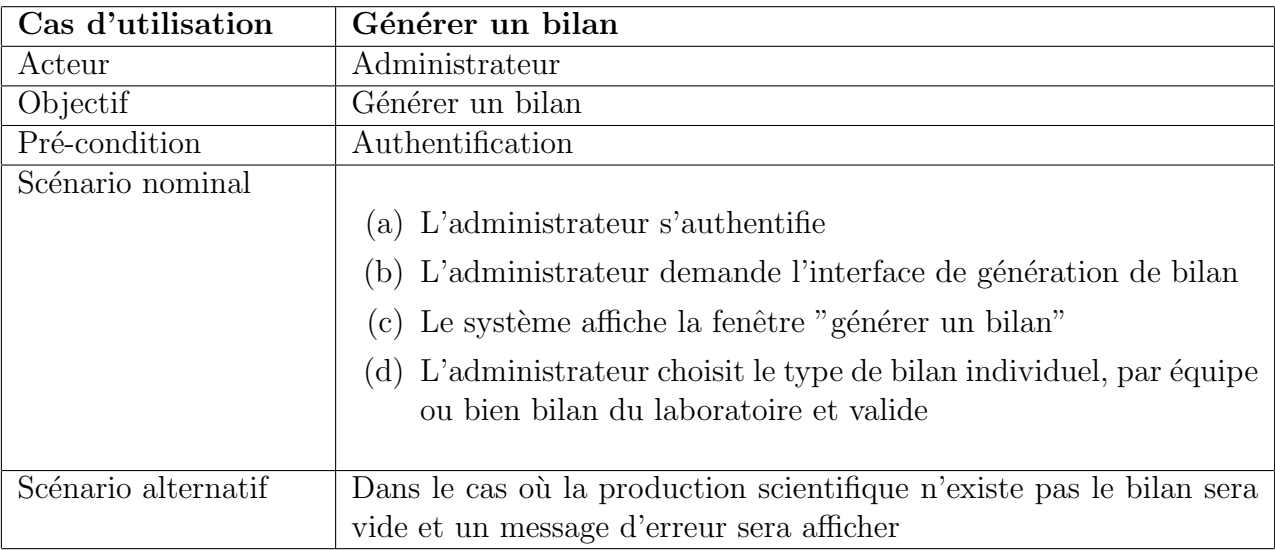

Tableau 3.5 – Description du cas d'utilisation Générer un bilan.

# **3.3 Phase d'elaboration ou de conception**

## **3.3.1 Diagramme de séquence**

L'objectif du diagramme de séquence est de représenter les interactions entre objets en indiquant la chronologie des échanges. Cette représentation peut se réaliser par cas d'utilisation en considérant les différents scénarios associés  $[17]$ .

### **3.3.1.1** Diagramme de séquence détaillé du cas d'utilisation "Authentification"

Un utilisateur doit s'authentifier en saisissant son identifiant et son mot de passe, puis le système procède à la vérification des informations introduites, si l'une des informations est non valide le système affiche un message d'erreur sinon il envoie une requête de vérification au serveur qui vérifie l'existence de l'utilisateur dans le SGBD. En cas d'erreur le système affiche un message d'erreur, sinon ce dernier affiche une interface correspondant au rôle de l'utilisateur.

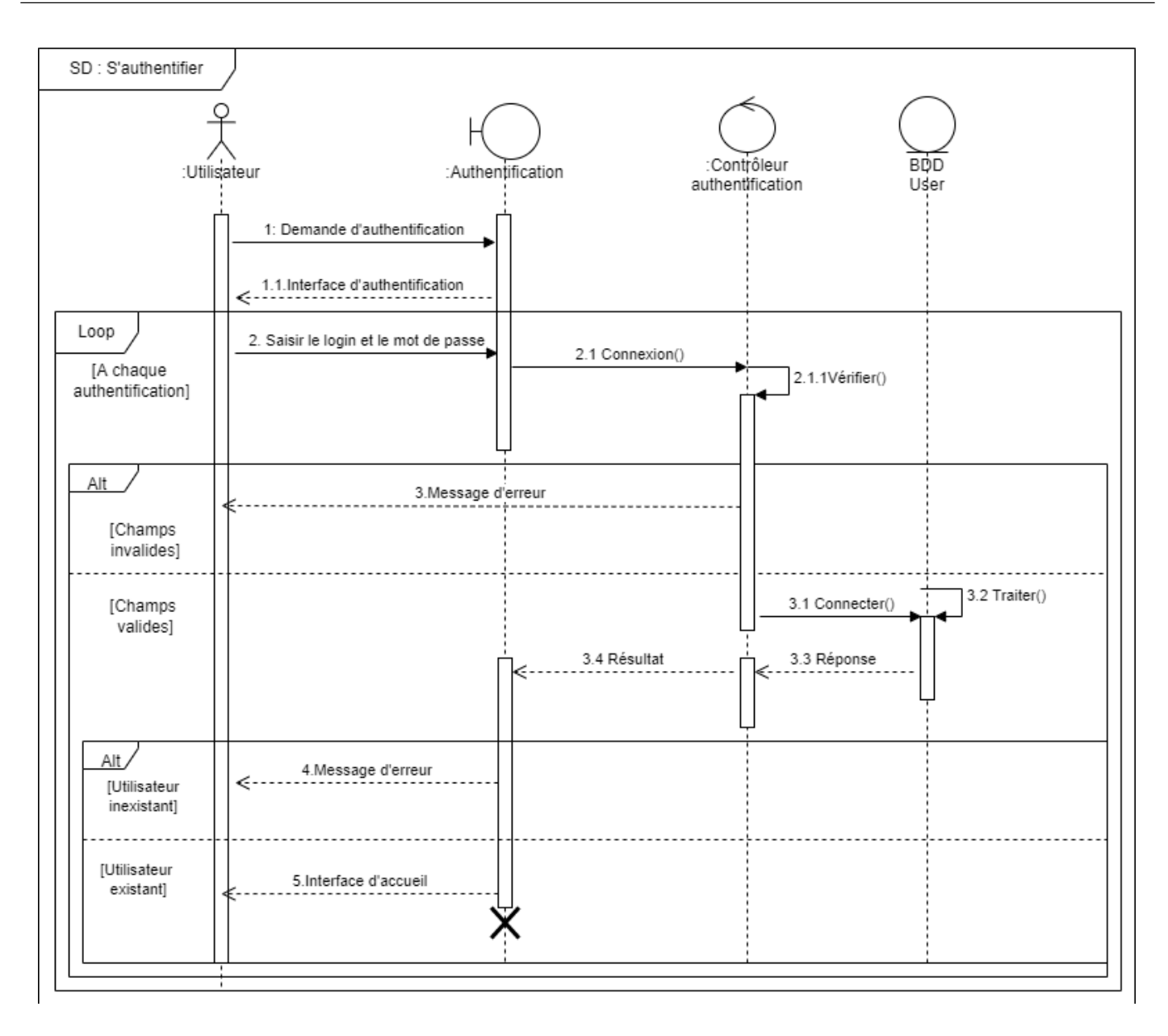

FIGURE 3.4 – Diagramme de séquence du cas d'utilisation "Authentification".

### **3.3.1.2** Diagramme de séquence détaillé du cas d'utilisation "Ajouter une équipe"

Dans ce cas d'utilisation, le chef d'équipe ou l'administrateur s'authentifie, il ajoute une équipe en remplissant un formulaire.

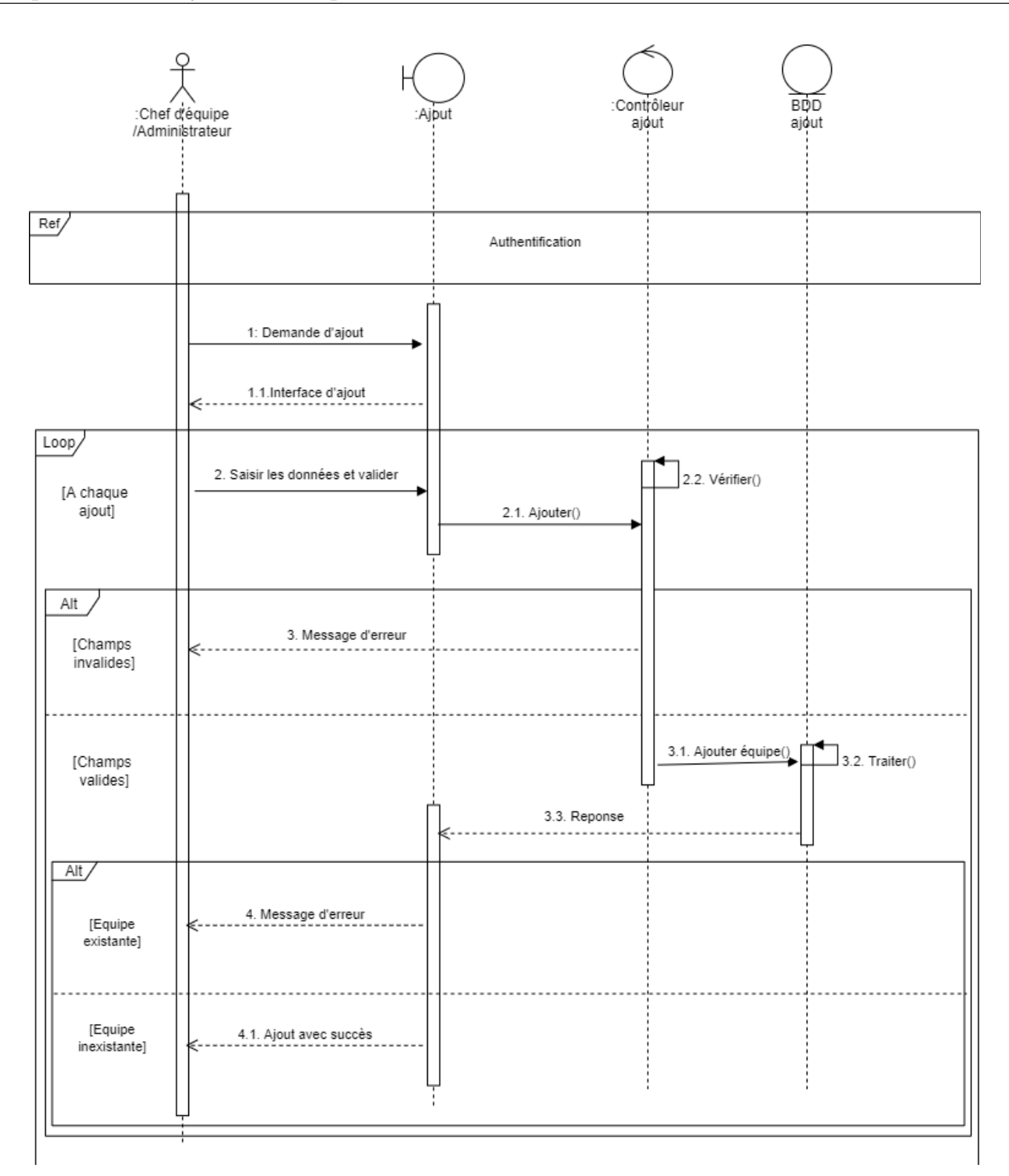

FIGURE 3.5 – Diagramme de séquence du cas d'utilisation "Ajouter une équipe".

#### **3.3.1.3** Diagramme de séquence détaillé du cas d'utilisation "Modifier le profil d'un **membre"**

Dan ce cas d'utilisation, le membre s'authentifie, recherche un membre ensuite il modifie son profil en remplissant un formulaire.

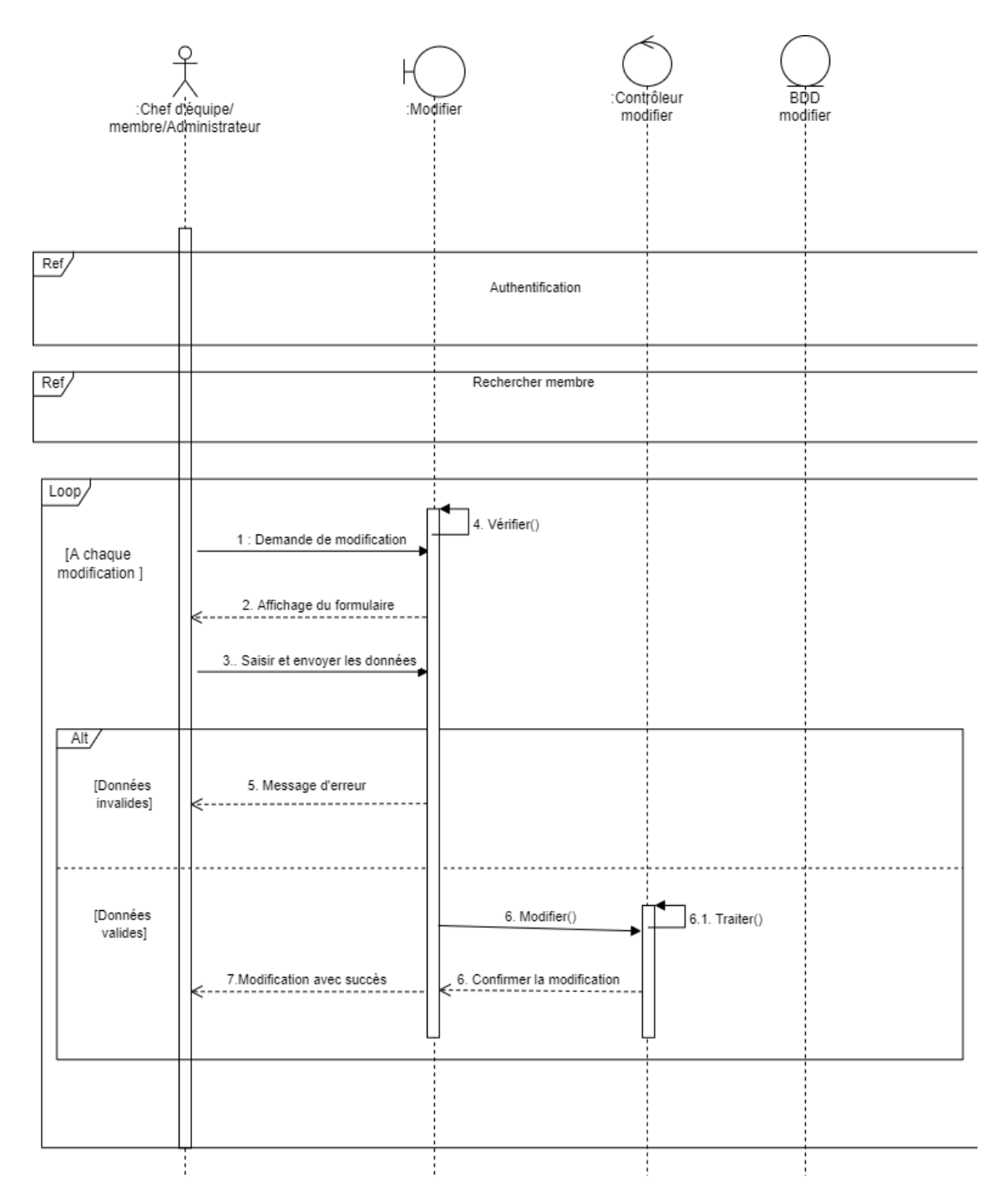

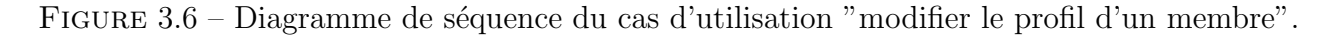

#### **3.3.1.4** Diagramme de séquence détaillé du cas d'utilisation "Générer le bilan d'un **membre"**

Dan ce cas d'utilisation, l'administrateur s'authentifie puis choisit l'option générer bilan d'un membre.

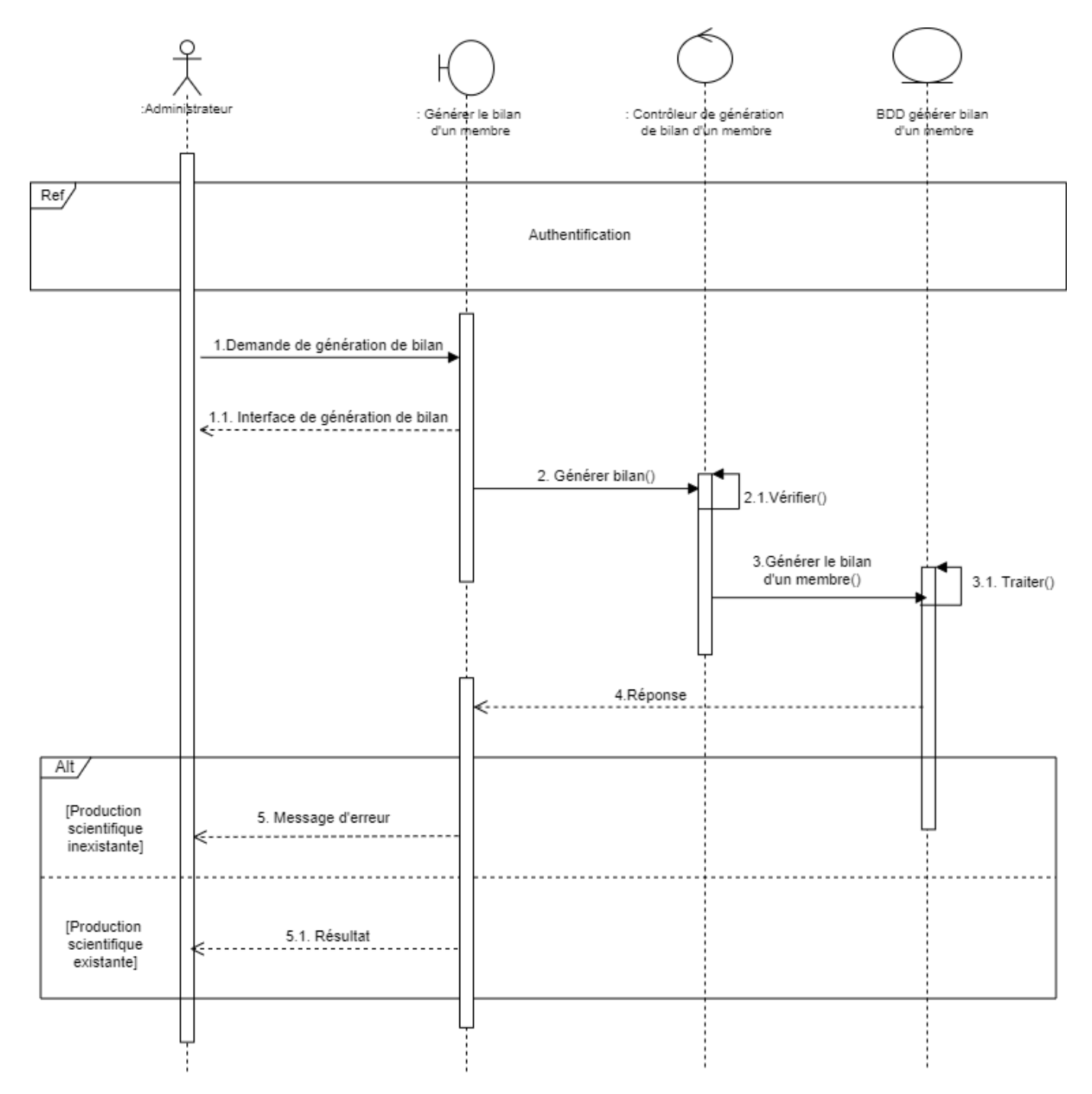

FIGURE 3.7 – Diagramme de séquence du cas d'utilisation "Générer le bilan d'un membre".

#### **3.3.1.5 Dictionnaire de donn´ees**

Le dictionnaire de données est un document qui regroupe toutes les données recensées, spécifiées et recueillies, et que nous aurons à conserver dans notre base de données (et qui figureront dans le diagramme de classe). Pour chaque donnée identifiée il faut préciser  $[18]$  :

- 1. Le code mnémonique : il s'agit d'un libellé désignant une donnée
- 2. La désignation : il s'agit d'une mention décrivant ce à quoi la donnée correspond
- 3. Le type de donnée : Alphabétique, Numérique (entiers ou réels), Date, Booléen
- 4. La taille : elle s'exprime en nombre de caractères ou de chiffres.

Le tableau suivant représente le dictionnaire de données du diagramme de classe qui explique la signification des attributs utilisés.

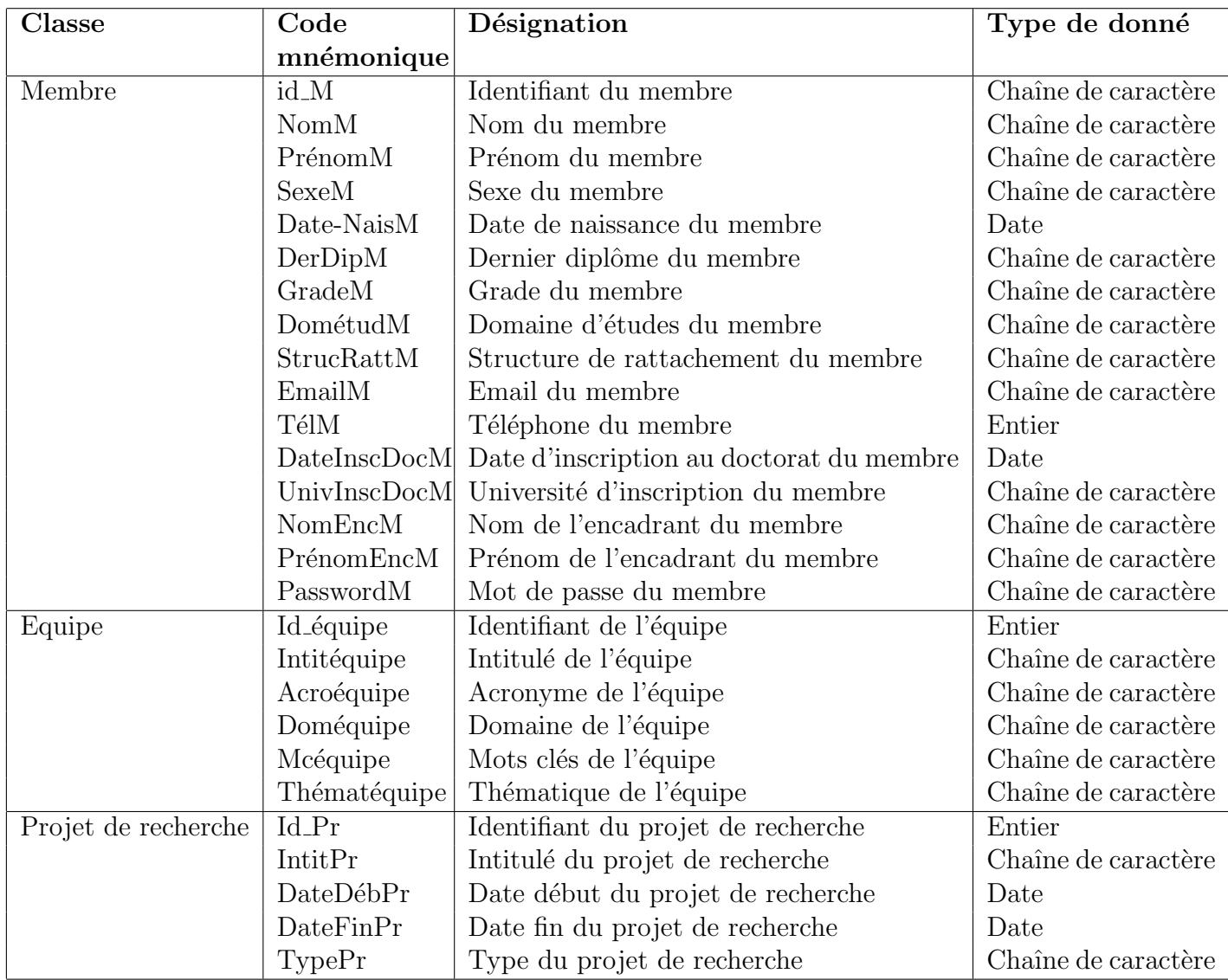

| Production scienti-   | Id.Ps                | Identifiant de la production scientifique             | Entier              |  |  |
|-----------------------|----------------------|-------------------------------------------------------|---------------------|--|--|
| fique                 |                      |                                                       |                     |  |  |
|                       | <b>TypePs</b>        | Type de la production scientifique                    | Chaîne de caractère |  |  |
|                       | NomJrPs              | Nom du journal de la production scienti-              | Chaîne de caractère |  |  |
|                       |                      | fique                                                 |                     |  |  |
|                       | CatJrPs              | Catégorie du journal de la production<br>scientifique | Chaîne de caractère |  |  |
|                       | TitrePs              | Titre de la production scientifique                   | Chaîne de caractère |  |  |
|                       | NumJrPs              | Numéro du journal de la production scien-             | Entier              |  |  |
|                       |                      | tifique                                               |                     |  |  |
|                       | VolJrPs              | Volume du journal de la production scien-             | Entier              |  |  |
|                       |                      | tifique                                               |                     |  |  |
|                       | AnnéePs              | Années de la production scientifique                  | Date                |  |  |
|                       | NumPagePs            | Numéros de pages de la production scien-              | Chaîne de caractère |  |  |
|                       |                      | tifique                                               |                     |  |  |
|                       | <b>URLPs</b>         | URL de la production scientifique                     | Chaîne de caractère |  |  |
| scienti-<br>Rencontre | $Id$ <sub>Rs</sub>   | Identifiant de la rencontre scientifique              | Entier              |  |  |
| fique                 |                      |                                                       |                     |  |  |
|                       | IntitRs              | Intitulé de la rencontre scientifique                 | Chaîne de caractère |  |  |
|                       | TypeRs               | Type de la rencontre scientifique                     | Chaîne de caractère |  |  |
|                       | DateRs               | Date de la rencontre scientifique                     | Date                |  |  |
|                       | <b>URLRs</b>         | URL de la rencontre scientifique                      | Chaîne de caractère |  |  |
| Actualité             | Id_Act               | Identifiant de l'actualité                            | Entier              |  |  |
|                       | IntAct               | Intitulé de l'actualité                               | Chaîne de caractère |  |  |
|                       | DateAct              | Date de l'actualité                                   | Date                |  |  |
| Formation<br>docto-   | $Id_Fd$              | Identifiant de la formation doctorale                 | Entier              |  |  |
| rale                  |                      |                                                       |                     |  |  |
|                       | IntitFd              | Intitulé de la formation doctorale                    | Chaîne de caractère |  |  |
|                       | AnnéeFd              | Année de la formation doctorale                       | Date                |  |  |
| Soutenance de doc-    | Id_Sd                | Identifiant de la soutenance de doctorat              | Entier              |  |  |
| torat                 |                      |                                                       |                     |  |  |
|                       | DateSd               | Date de la soutenance de doctorat                     | Date                |  |  |
| Grade                 | $Id$ <sub>-GHP</sub> | Identifiant<br>d'habilitation-<br>grade<br>du         | Entier              |  |  |
| Habilitation-         |                      | professeur                                            |                     |  |  |
| Professeur            |                      |                                                       |                     |  |  |
|                       | TypeGHP              | Type du grade d'habilitation-professeur               | Chaîne de caractère |  |  |
|                       | DateGHP              | Date du grade d'habilitation-professeur               | Date                |  |  |

Tableau  $3.6$  – Dictionnaire de données.

## **3.3.2 Diagramme de classes**

Le diagramme de classe constitue l'un des pivots essentiels de la modélisation avec UML. En effet, ce diagramme permet de donner la représentation statique du système à développer. Cette représentation est centrée sur les concepts de classe et d'association. Chaque classe se décrit par les données et les traitements dont elle est responsable pour elle-même et vis-à-vis des autres classes. Les traitements sont matérialisés par des opérations [17]. La figure ci-dessous représente le diagramme de classe de notre application :

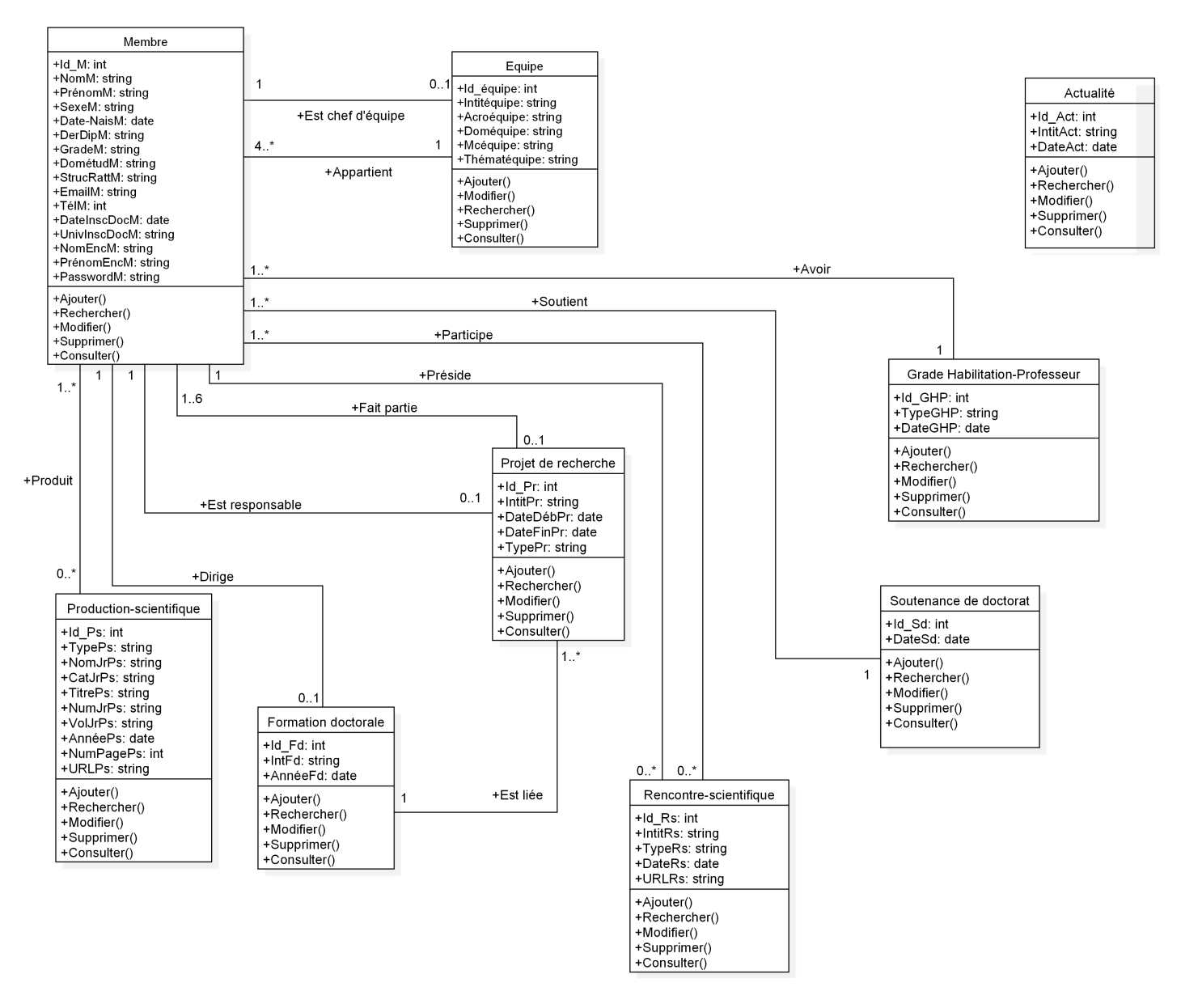

Figure 3.8 – Diagramme de classes global

# **3.4 Mod`ele relationnel**

De façon informelle, on peut définir le modèle relationnel de la manière suivante :

- Les données sont organisées sous forme de tables à deux dimensions, encore appelées relations et chaque ligne est un n-uplet ou tuple,
- Les données sont manipulées par des opérateurs de l'algèbre relationnelle,

• L'état cohérent de la base est défini par un ensemble de contraintes d'intégrité.

Au modèle relationnel est associée la théorie de la normalisation des relations qui permet de se débarrasser des incohérences au moment de la conception d'une base de données[20].

### **3.4.1** Règles de passage du diagramme de classe au modèle relationnel

La transformation en relationnel d'un diagramme de classe se fait, intuitivement, selon les étapes suivantes [20] :

- *•* Chaque classe du diagramme de classes devient une table en relationnel.
- A chaque classe du diagramme de classe est associé un identifiant : celui-ci est soit un identifiant « classe id » à générer soit une propriété de la classe. Cet identifiant devient la clé primaire de la table créée correspondante.
- Toute relation dont une des cardinalités est de type (1,1) provoque la génération d'une clé ´etrang`ere. Cela a pour cons´equence la cr´eation d'une colonne de nom dans la table, chaque valeur de cette colonne doit faire référence à la clé primaire de l'autre table issue de l'association.
- Pour toutes les autres cardinalités, la relation devient une nouvelle table ayant pour clé primaire le couple d'identifiant des tables issues de l'association

#### **3.4.2** Modèle relationnel de l'application à réaliser

Après avoir appliqué les règles de passage présentées dans la section (3.4.1) à notre diagramme de classe, nous avons obtenu le modèle relationnel suivant :

- **Membre** (*id\_M*, NomM, PrénomM, SexeM, Date-NaisM, DerDipM, GradeM, DométudM, StrucRattM, EmailM, TélM, DateInscDocM, UnivInscDocM, NomEncM, PrénomEncM, PasswordM, **#Id ´equipe**,**#Id Pr**,**#Id Sd**, **#Id GHP**, **Id Fd**)
- **Equipe** (Id équipe, Intitéquipe, Acroéquipe, Doméquipe, Mcéquipe, Thématéquipe)
- **Production-scientifique** (*Id\_Ps*, TypePs, NomJrPs, CatJrPs, TitrePs, NumJrPs, VolJrPs, AnnéePs, NumPagePs, URLPs)
- **Projet de recherche** (**Id Pr**, IntitPr, DateD´ebPr, DateFinPr, TypePr, **#Id Fd**)
- **Formation doctorale** (**Id\_Fd**, IntitFd, AnnéeFd)
- **Rencontre scientifique** (**Id Rs**, IntitRs, TypeRs, DateRs, URLRs, **#Id M**)
- **Soutenance de doctorat** (**Id Sd**, DateSd)
- **Grade Habilitation-Professeur** (**Id GHP**, TypeGHP, DateGHP)
- **Actualit´e** (**Id Act**, IntitAct, DateAct)
- **Administrateur** (Id\_Admin, NomAdmin, PrénomAdmin, SexeAdmin, FoncAdmin, EmailAdmin, TélAdmin, PasswordAdmin)

**Produit** ( $\#Id\_\text{Ps}, \#Id\_\text{M}$ )

**Participe** (**#Id M**, **#Id Rs**)

## **3.5 Conclusion**

Dans ce chapitre, nous avons commencé par l'analyse des besoins, ensuite nous avons présenté les cas d'utilisation, les diagrammes de séquence, qui nous ont permis de décrire de manière globale et détaillée le fonctionnement du système afin de faciliter sa réalisation et sa maintenance. Par la suite, nous avons conçu le diagramme de classes. Enfin, nous avons terminé par le modèle relationnel de données qui nous a permis d'avoir le schéma de la base de données de notre application.

Dans le chapitre suivant, nous allons présenter la partie réalisation de l'application incluant les outils de travail et les langages de programmation utilisés. Des copies d'écran sont ajoutées pour montrer les fonctionnalités de notre application.

Chapitre 4

# **Chapitre 4 : Réalisation**

# **4.1 Introduction**

Dans ce chapitre, nous allons nous appuyer sur la conception réalisée dans le chapitre précédent afin de présenter la concrétisation de l'application à travers son implémentation. Nous allons commencer par présenter les différents langages de développement ainsi que les outils de travail utilisés dans notre démarche, nous allons ensuite présenter en détail le principe de fonctionnement de ces outils, nous allons finir en présentant les interfaces des pages web de notre application ainsi que les différentes actions possibles `a effectuer dans ces pages.

# **4.2 Environnement et outils de d´eveloppement**

## **4.2.1 L'architecture MVC**

Le MVC ( $M : Mod\check{e}$ )e. V : Vue, C : Contrôleur) est destiné à répondre aux besoins des applications interactives en séparant les problématiques liées aux différents composants au sein de leur architecture respective. Le pattern MVC permet de bien organiser son code source. Il va vous aider à savoir quels fichiers, mais surtout à définir leur rôle. Le but de MVC est justement de séparer la logique du code en trois parties que l'on retrouve dans des fichiers distincts [19].

- Le model contient les données et leur logique.
- La view contient la présentation graphique a renvoyé à l'utilisateur.
- Le controller traite les actions utilisateur (via des requêtes), demande au modèle d'effectuer les changements, puis passe les données à la vue.

La figure suivante schématise le rôle de chacun de ces éléments

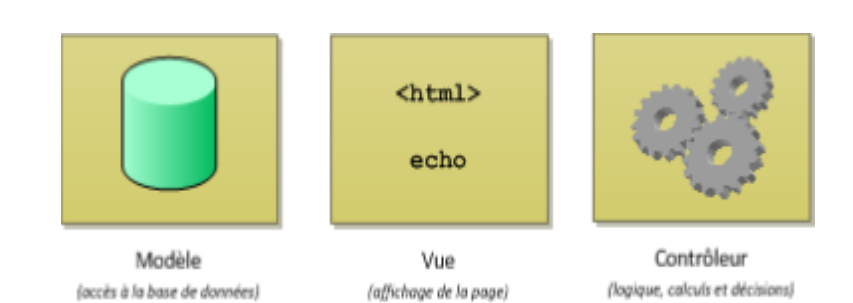

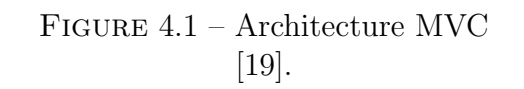

# **4.2.2 Langages de programmation**

## – **PHP**

PHP signifie Personal Home Page, c'est un langage de script open source côté serveur utilisé pour créer des pages web dynamiques. Les fichiers PHP peuvent contenir du texte, du HTML, du CSS, du JavaScript et du code PHP. Ce dernier est exécuté sur le serveur et le résultat est renvoyé au navigateur en format HTML. C'est probablement le langage de script le plus populaire [23].PHP peut :

- Générer du contenu de page dynamique, créer, ouvrir, lire, écrire, supprimer et fermer des fichiers sur le serveur.
- Collecter des données de formulaire.
- *•* Envoyer et recevoir des cookies.
- Ajouter, supprimer, modifier des données dans votre base de données.
- Etre utilisé pour contrôler l'accès utilisateur.
- Chiffrer des données

# **4.2.3 Outils de d´eveloppement**

## **4.2.3.1 Visual Studio Code**

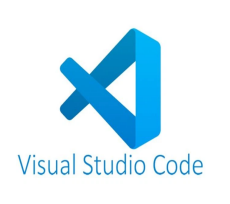

Visual Studio Code est un éditeur de code source léger mais puissant qui s'exécute sur votre bureau et est disponible pour Windows, macOs et Linux. Il est livré avec un support intégré pour JavaScript, TypeScript et Node.js et dispose d'un riche écosystème d'extensions pour d'autres langages (tels que  $C ++$ ,  $C \neq$ , Java, Python, PHP, Go) et des environnements d'exécution (tels que .NET et Unity)[21]*.*

#### **4.2.3.2 XAMPP**

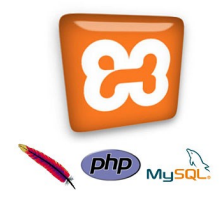

XAMPP est l'environnement de développement PHP le plus populaire. XAMPP est une distribution Apache entièrement gratuite et facile à installer contenant MySQL, PHP et Perl. Le paquetage open source  $XAMPP$  a été mis au point pour être incroyablement facile à installer et à utiliser [24].

- 1. X pour cross-plateforme (LAMPP pour Linux, WAMPP pour Windows,...)
- 2. A pour Apache
- 3. M pour MySQL
- 4. P pour PHP
- 5. P pour Perl

### **4.2.4 StarUML**

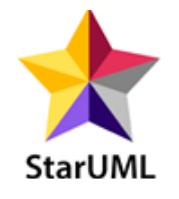

StarUML est un outil spécialisé dans la modélisation UML dans le domaine du développement d'applications. Riche en fonctionnalités, il a une ergonomie forte permettant de créer des diagrammes de haute qualité et de les exporter en photos, mais aussi de générer du code à partir d'un diagramme de classe<sup>[22]</sup>.

### **4.2.5 Frameworks utilis´es**

Un Framework est, comme son nom l'indique en anglais, un "cadre de travail". L'objectif d'un Framework est généralement de simplifier le travail des développeurs informatiques, en leur offrant une architecture "prête à l'emploi" et qui leur permettra de ne pas commencer de zéro à chaque nouveau projet. Les Frameworks sont comparables aux patrons de couture. Les principaux avantages sont donc :

- 1. La réutilisation des codes.
- 2. La standardisation de la programmation.
- 3. La formalisation d'une architecture adaptée aux besoins de chaque entreprise.

A noter aussi que les Frameworks sont toujours "enrichis" de l'expérience de tous les développements antérieurs. Plusieurs termes et expressions permettent actuellement de désigner le Framework : cadriciel, canevas, socle d'applications, cadre d'application, environnement de développement, boite à outils, etc. [25]. Nous avons utilisé deux Frameworks :

#### **4.2.5.1 Bootstrap**

C'est un Framework développé par l'équipe du réseau social Twitter. Proposé en open source (sous licence MIT), ce framework utilisant les langages HTML, CSS et JavaScript fournit aux développeurs

des outils pour créer un site facilement. Ce Framework est pensé pour développer des sites avec un DESIGN RESPONSIVE, qui s'adapte à tout type d'écran, et en priorité pour les smartphones (mobile first). Il fournit des outils avec des styles déjà en place pour des typographies, des boutons, des interfaces de navigation et bien d'autres encore. On appelle ce type de framework un "Front-End Framework" [26].

#### **4.2.5.2 Laravel**

C'est un Framework PHP open source qui suit la logique du design pattern MVC et qui propose des outils pour construire une application web. Le créateur de Laravel, Taylor Otwel, a regroupé les librairies les plus performantes pour effectuer chaque fonctionnalité nécessaire à la création d'un site web. Laravel comprend notamment des fonctionnalités exclusives qui sont propres à lui comme le moteur de template Blade (il s'occupe de séparer tout le code de présentation, tout ce qui est HTML et CSS, donc la VUE du modèle MVC, et le code applicatif c'est à dire le code PHP $[27]$ .

Laravel requière l'installation d'un gestionnaire de dépendances "composer ". Pour installer laravel nous devons écrire dans le composer la commande suivante :

#### **composer create-project-prefer-dist laravel/laravel NomDuProjet**

Laravel permet de paramétrer l'authentification avec la commande "php artisan make :auth". Cette commande va créer toutes les routes et toutes les classes nécessaires pour l'authentification. Le Framework Bootstrap est intégré dans laravel.

# **4.3 Pr´esentation des interfaces**

## **4.3.1 Interface d'accueil**

Les figures ci-dessous représentent les différentes sections de l'interface vitrine de notre application, il s'agit de la première page qui apparait à l'utilisateur, elle englobe les informations les plus importantes de notre application et joue le rôle de portail de cette dernière.

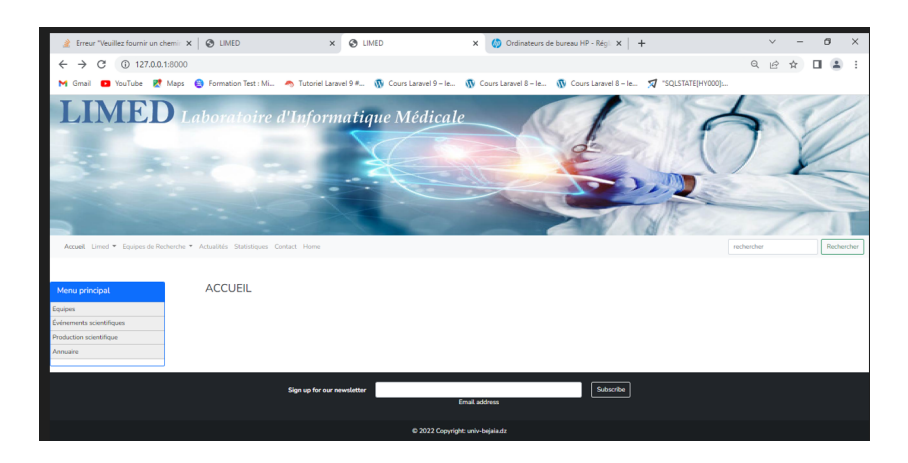

Figure 4.2 – Section 1 de la page d'accueil.

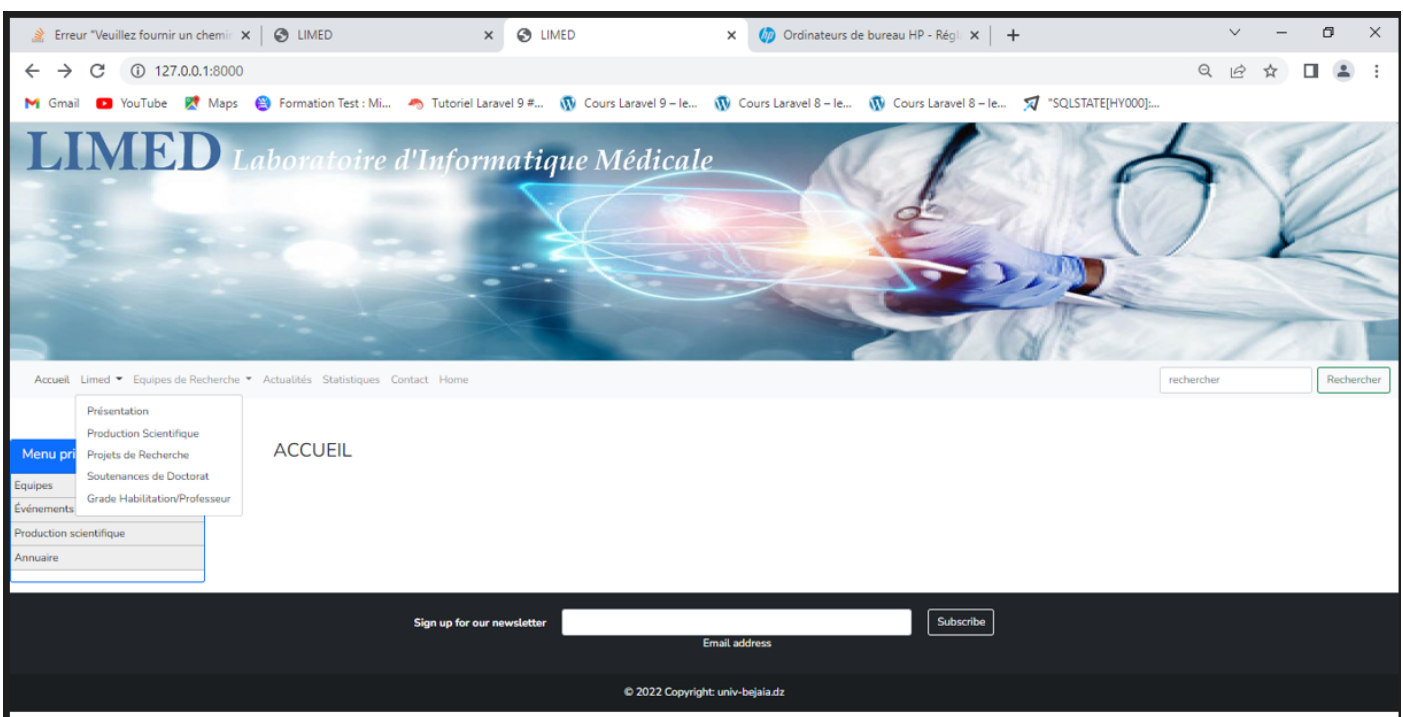

Figure 4.3 – Section 2 de la page d'accueil.

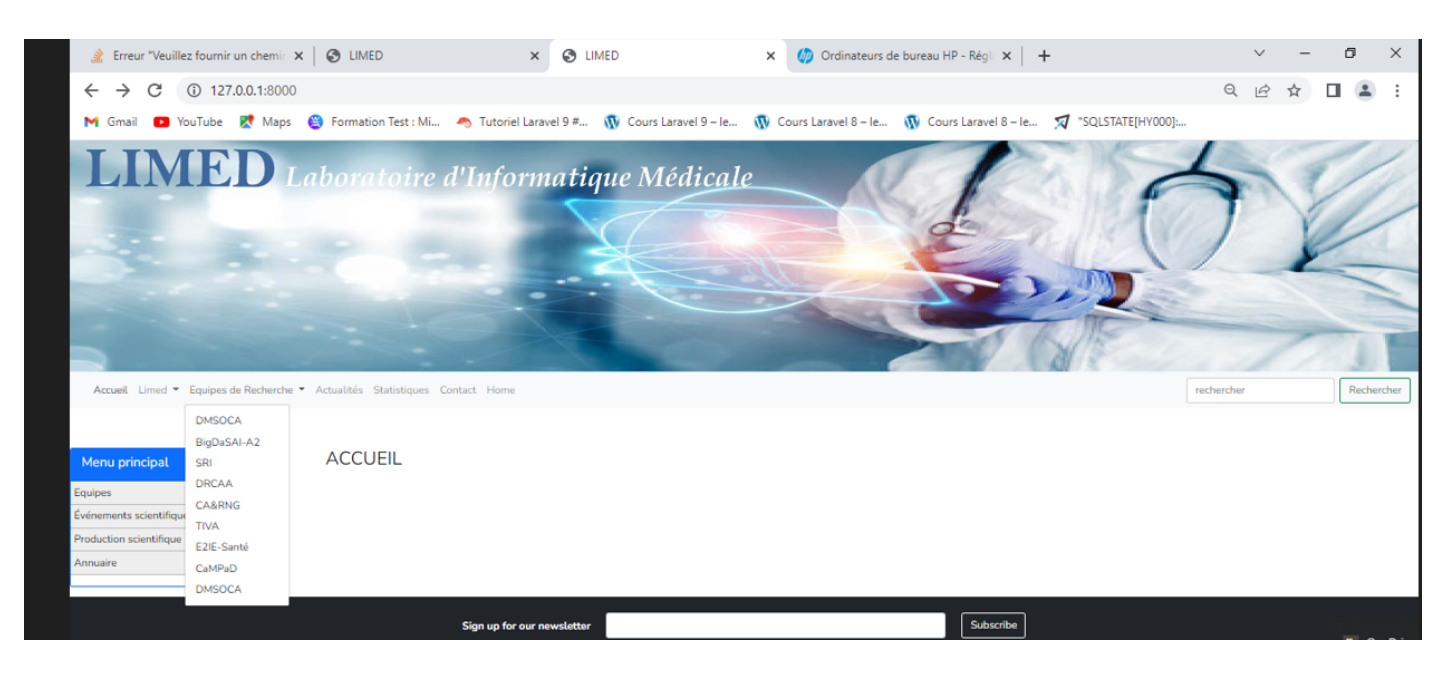

Figure 4.4 – Section 3 de la page d'accueil.

## **4.3.2 Interfaces d'inscription**

La figure ci-dessous représente l'interface d'inscription d'un utilisateur.

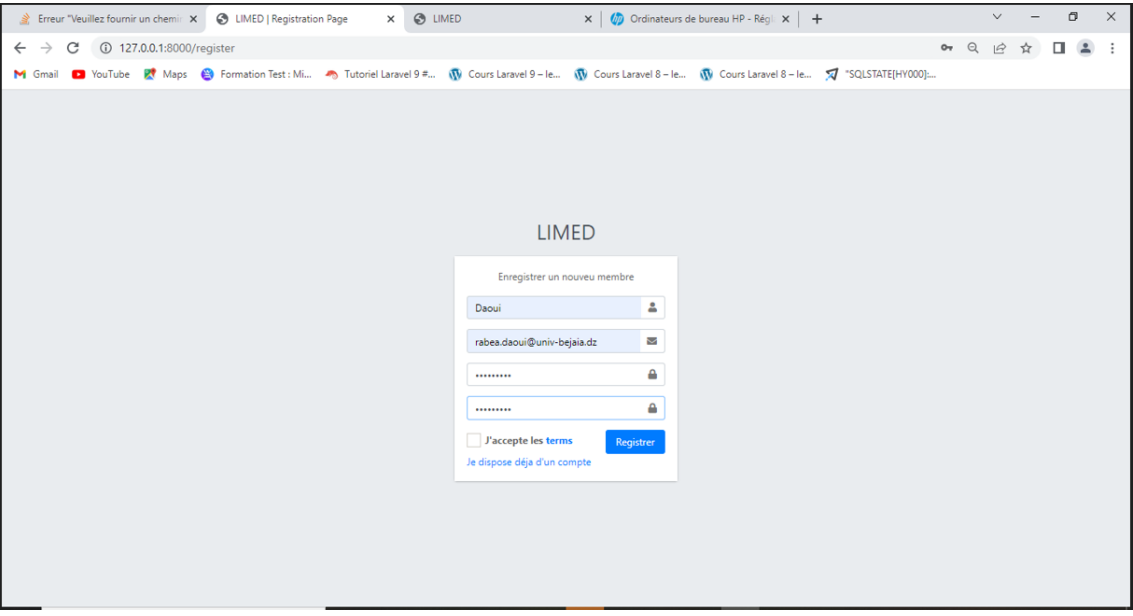

Figure 4.5 – Interface d'inscription.

## **4.3.3 Interfaces de connexion**

La figure ci-dessous représente l'interface de connexion d'un utilisateur déjà inscrit.

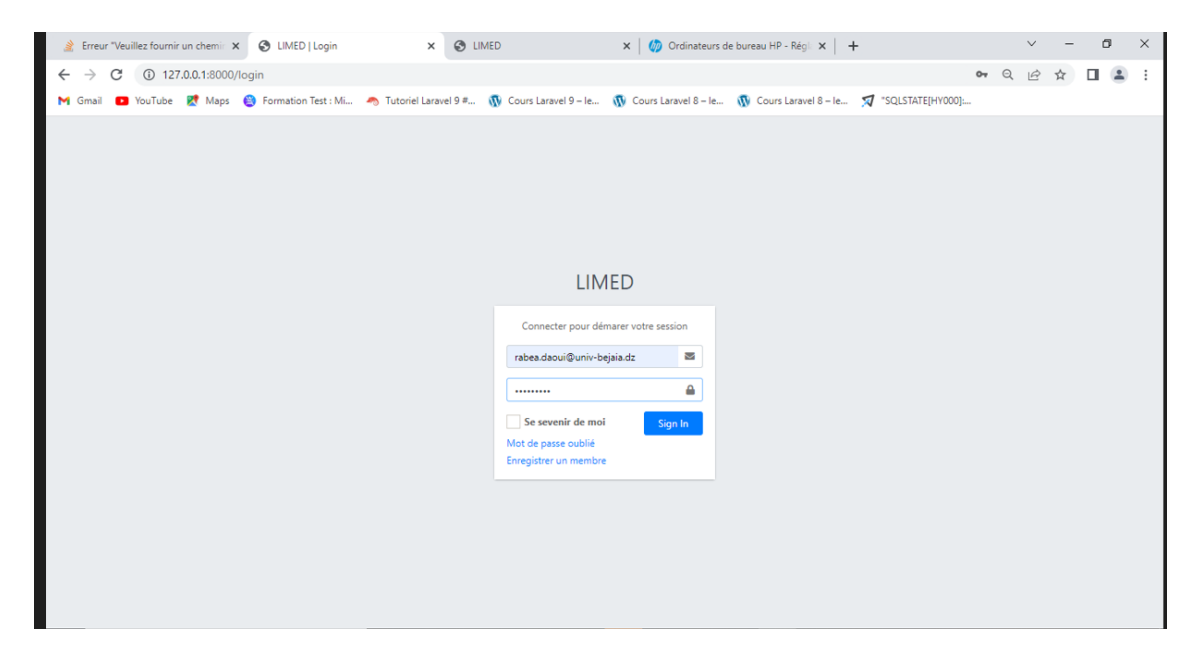

Figure 4.6 – Interface de connexion.

## **4.3.4 Interfaces du compte chef d'´equipe**

La figure ci-dessous représente l'interface dédié au compte chef d'équipe ou il peut ajouter/modifier/supprimer un membre de son équipe de recherche, ajouter/modifier/supprimer un projet de recherche, ajouter/modifier/supprimer sa production scientifique.

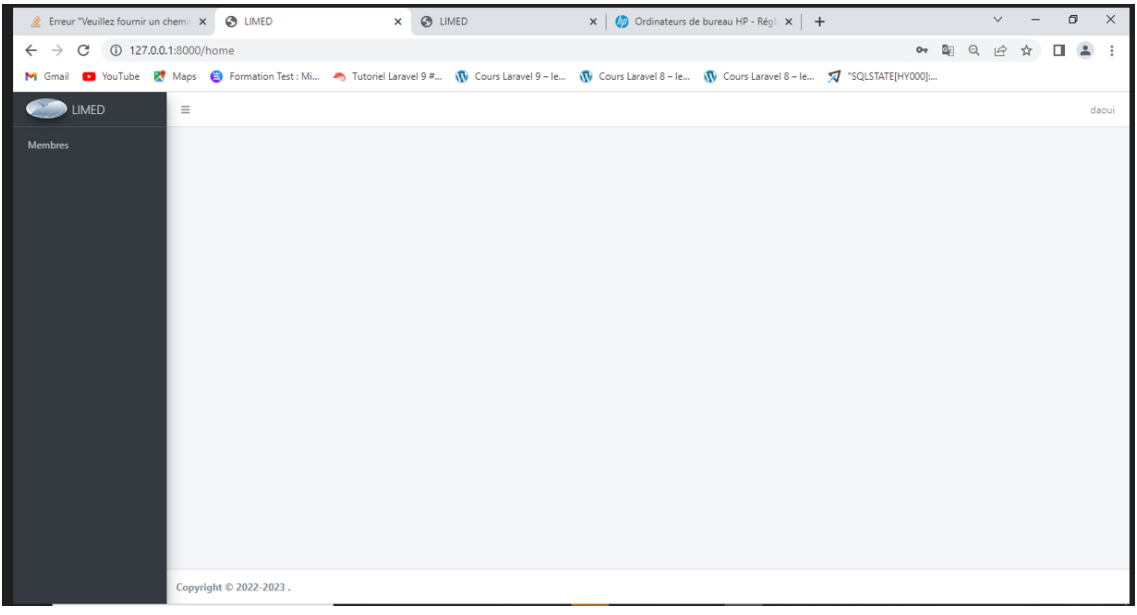

FIGURE 4.7 – Interface du compte chef d'équipe.

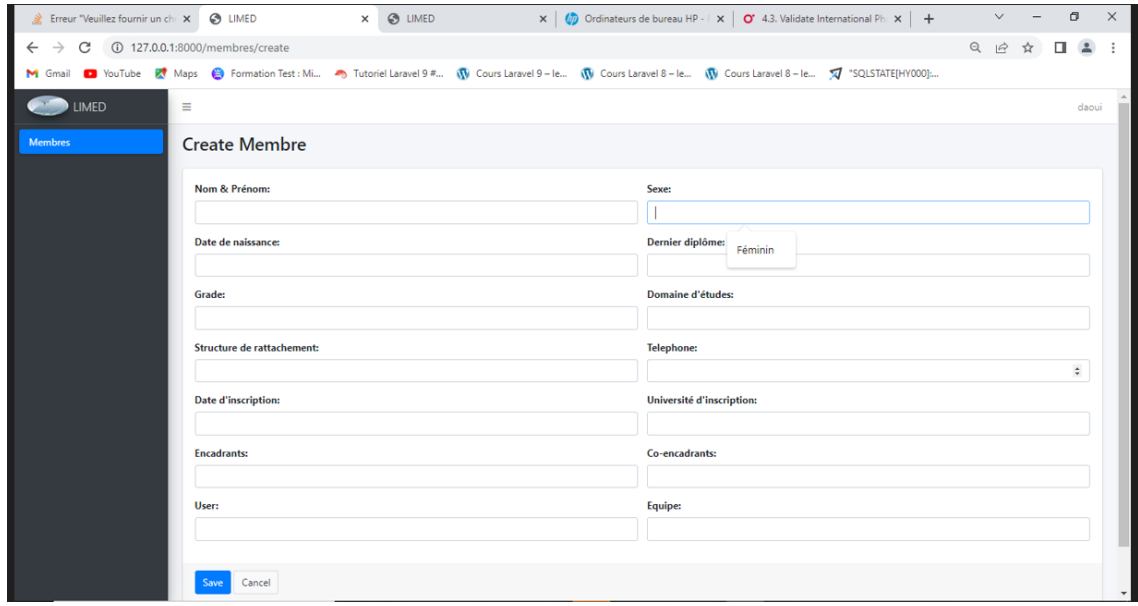

### **- interface d'ajout d'un membre**

Figure 4.8 – Interface d'ajout d'un membre.

| Erreur "Veuillez fournir un chemin X @ LIMED                                                                                                    |                                                                 |         |                        | $\times$ $\odot$ LIMED    |            |                                  |                                     |           | $\times$   $\sqrt[n]{\mathbf{p}}$ Ordinateurs de bureau HP - Régli $\times$   + |                                    |                | $\checkmark$                        | $\overline{\phantom{a}}$ | $\sigma$           | $\times$ |
|----------------------------------------------------------------------------------------------------|-----------------------------------------------------------------|---------|------------------------|---------------------------|------------|----------------------------------|-------------------------------------|-----------|---------------------------------------------------------------------------------|------------------------------------|----------------|-------------------------------------|--------------------------|--------------------|----------|
| 127.0.0.1:8000/membres<br>C<br>$\leftarrow$<br>$\rightarrow$                                                                                                    |                                                                 |         |                        |                           |            |                                  |                                     | 只 应 ☆     | $\Box$                                                                          | $\Delta$                           |                |                                     |                          |                    |          |
| M Gmail 19 YouTube 21 Maps @ Formation Test: Mi < To Tutoriel Laravel 9 # (V Cours Laravel 9 - le (V Cours Laravel 8 - le (V Cours Laravel 8 - le (V Cours Laravel 8 - le (V Cours Laravel 8 - le (V Cour |                                                                 |         |                        |                           |            |                                  |                                     |           |                                                                                 |                                    |                |                                     |                          |                    |          |
| <b>EXAMPLE LIMED</b>                                                                                                    | $\equiv$                                                        |         |                        |                           |            |                                  |                                     |           |                                                                                 |                                    |                |                                     |                          | daoui              |          |
| <b>Membres</b>                                                                                                    | <b>Membres</b>                                                  |         |                        |                           |            |                                  |                                     |           |                                                                                 |                                    | <b>Add New</b> |                                     |                          |                    |          |
|                                                                                                    | $\begin{array}{c c} \circ & \circ \\ \circ & \circ \end{array}$ |         |                        |                           |            |                                  |                                     |           |                                                                                 |                                    |                |                                     |                          |                    |          |
|                                                                                                    | Nom &<br>Prénom                                                 | Sexe    | Date de<br>naissance   | <b>Dernier</b><br>diplôme |            | <b>Domaine</b><br>Grade d'études | <b>Structure de</b><br>rattachement |           | <b>Date</b><br>Telephone d'inscription                                          | <b>Université</b><br>d'inscription |                | Co-<br><b>Encadrants</b> encadrants |                          | <b>User</b> Equipe |          |
|                                                                                                    | <b>SADOUKI</b><br>Samia                                         | Féminin | 2004-07-01<br>00:00:00 | Habilitation              | <b>MCA</b> | Informatique                     | U.Bejaia                            | 333333333 | 2004-07-01<br>00:00:00                                                          | U.Bejaia                           | tttttttt       | rrrrrr                              | -1.                      | $\overline{1}$     |          |
|                                                                                                    |                                                                 |         |                        |                           |            |                                  |                                     |           |                                                                                 |                                    |                |                                     |                          |                    |          |
|                                                                                                    | Copyright © 2022-2023.                                          |         |                        |                           |            |                                  |                                     |           |                                                                                 |                                    |                |                                     |                          |                    |          |

**- interface de la liste des des membre**

Figure 4.9 – Interface de la liste des membres.

**- interface de modification du profil d'un membre** Dans la figure ci-dessous nous avons modifier le champ Grade du membre.

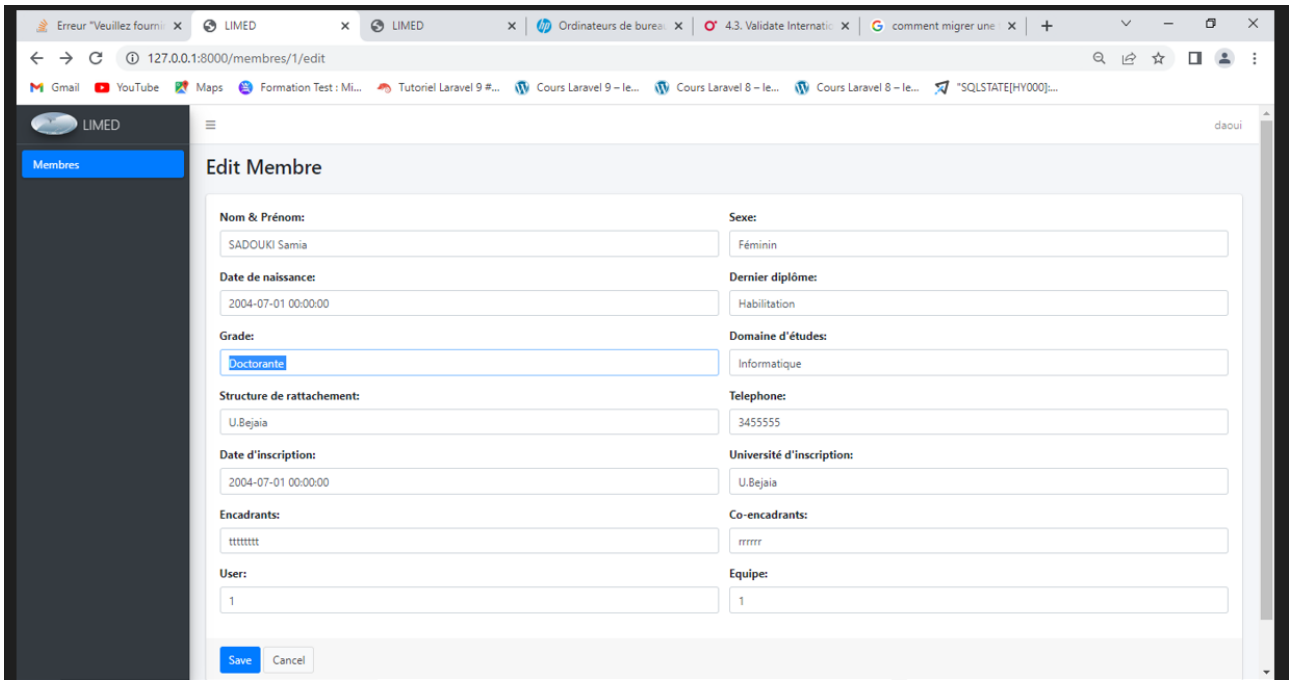

Figure 4.10 – Interface de modification du profil d'un membre.

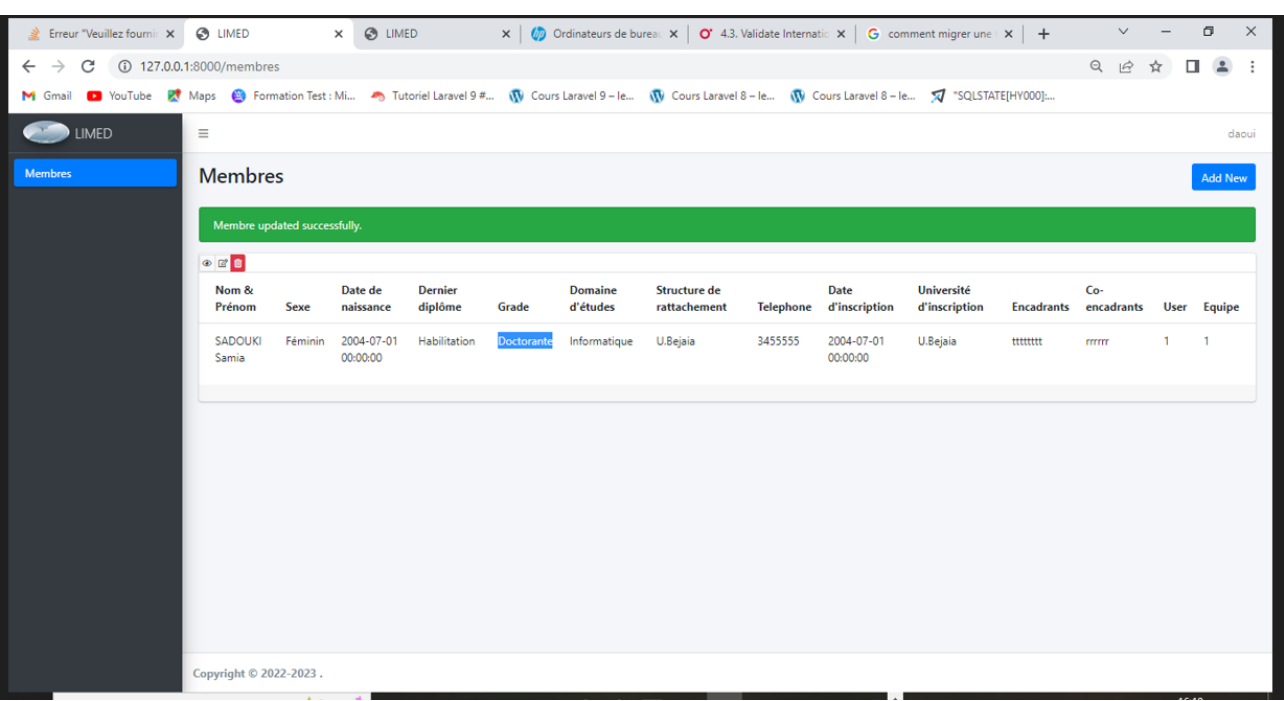

Cette image montre le champ modifier dans la table

FIGURE 4.11 – Interface après modification du profil d'un membre.

- interface de suppression d'un membre La figure ci-dessous représente la suppression d'un membre.

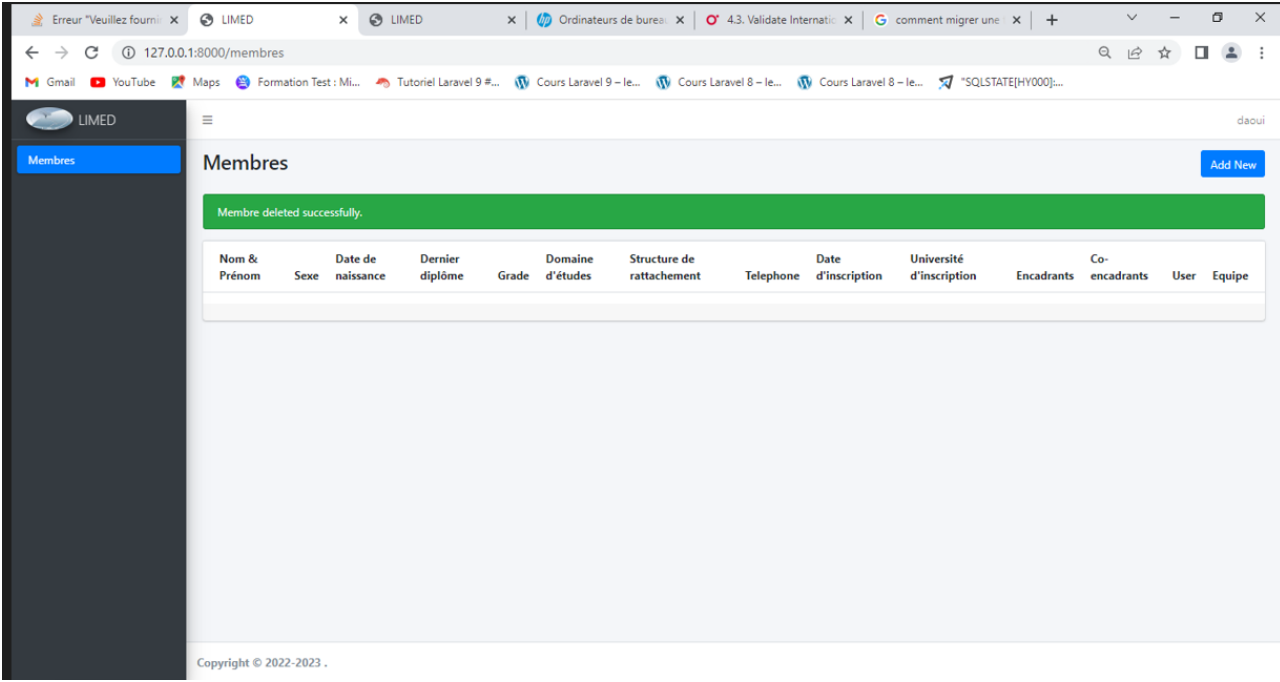

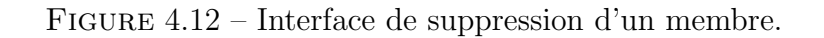

## **4.4 Conclusion**

Au cours de ce chapitre, nous avons présenté les environnements de développement ainsi que les langages de programmation dont nous nous sommes servis afin de réaliser notre application, notamment l'outil Laravel qui nous a fourni plusieurs avantages dont sa documentation qui est excellente et complète, ce qui nous a donné la possibilité de trouver rapidement des réponses à nos questions, ainsi que sa contribution à sécuriser l'application web en la protégeant contre les plus graves failles de sécurité.

Grâce a cet outil nous avons pu avoir une application mieux structurée et mieux sécurisée, ce qui nous a permis d'atteindre nos objectifs initiaux décrits dans les étapes précédentes et à aboutir à un produit utilisable qui r´epond non seulement aux exigences initiales mais qui est aussi apte pour une quelconque mise à jour si de nouvelles exigences se présentent.

Pour terminer ce chapitre, nous avons présenté les principales interfaces graphiques de notre application pour bien illustrer le travail qui a été réalisé.

# **Conclusion générale et perspectives**

Au cours de ce travail, nous avons travaillé dans le but de concevoir et de réaliser une application de gestion du laboratoire de recherche LIMED, nous sommes parvenus à réaliser cette application web en suivant les différentes étapes du processus UP. Nous avons commencé par une étude approfondie, dans le but d'identiffier les problèmes rencontrés au quotidien par les chercheurs enseignants et doctorants du LIMED, pour en extraire les besoins fonctionnels de l'application.

Nous avons ensuite pris connaissance des acteurs essentiels de ce système. Ensuite, nous avons montré la phase de conception en traçant les principaux diagrammes UML répondant aux attentes de nos besoins. Après application des règles de passage du diagramme de classes vers le modèle relationnel nous avons réussi à implémenter notre base de données.

Enfin, nous avons réalisé notre application web, et traité les phases nécessaires à la réalisation, o`u nous avons appris `a manipuler le Framework Laravel, et approfondir nos connaissances sur le langage PHP, HTML, Ajax, CSS, MySQL et Bootstrap.

Ce projet nous a été très bénéfique, il nous a permis de nous rendre compte de la difficulté et de l'importance de la réalisation d'une bonne étude préalable, et d'appliquer les connaissances th´eoriques que nous avons acquises. En effet, il nous a aussi permis d'enrichir nos connaissances théoriques et pratiques dans le domaine de la conception et de la programmation. En perspectives, nous envisageons d'améliorer et d'enrichir cette application par les fonctionnalités suivantes :

- 1. Ajouter d'autres langues pour l'interface de l'application.
- 2. Ajouter un système de notifications à chaque nouvelle activité scientifique.
- 3. Améliorer les interfaces grâce à l'intégration des thèmes.
- 4. Développer une version mobile de l'application web afin de permettre une meilleure accessibilité.

# **Bibliographie**

- [1] https://www.techno-science.net/definition/2892.html. (Consulté le 25 Mai 2022).
- [2] Kamel CHAOUI, *Rˆole des laboratoires de recherche universitaires dans l'impl´ementation de la qualit´e pour l'enseignement sup´erieur en Alg´erie*. https://www.researchgate.net/publication/236155331\_Role\_des\_laboratoires\_de\_ recherche. Consulté le 26 Mai 2022.
- [3] Journal Officiel de La R´epublique Alg´erienne N˚ 51, *Minist`ere de l'Enseignement Sup´erieur et de la Recherche Scientifique*. Direction et Rédaction : Secrétariat General du Gouvernement, 2007. www.JORADP.DZ.
- [4] DGRSDT 2020, *Projet de Guide : Laboratoire de recherche propre `a l'´etablissement*. Edition : Ministère de l'Enseignement Supérieur et de la Recherche Scientifique.
- [5] http://www.univ-bejaia.dz/limed. Consulté le 23 Mai 2022.
- [6] DGRSDT 2022, *Canevas des effectifs d'une unité de recherche*. Edition : Laboratoire d'Informatique Médicale LIMED.
- [7] https://www.univ-usto.dz/site\_divers/vrre/images/guide\_des\_manifestations\_ scientifique\_USTO.pdf. Consulté le 26 Mai 2022.
- [8] Pascal Roques and Franck Vall´ee,*UML2 en action : de l'analyse des besoins `a la conception*.Edition : Eyrolles, 4e édition.2007.
- [9] Pascal Roques, *Les cahiers du programmeur. UML2 : Mod´eliser une application Web*. Edition : Eyrolles, 4e édition.2008.
- [10] https://c-marketing.euArticlesWeb. Consulté le  $18/06/2022$ .
- [11] https://www.1min30.com/dictionnaire-du-web/site-web.Consulté le  $18/06/2022$ .
- [12] https://developer.mozilla.org/fr/docs/Learn/Common\_questions/What\_is\_a\_web\_ server. Consulté le  $18/06/2022$ .
- [13] https://www.ionos.fr/digitalguide/sites-internet/developpement-web/ quest-ce-quun-navigateur-web/. Consulté le 18/06/2022.
- [14] https://jainliconsulting.com/les-5-types-dapplications-web.Consulté le  $19/06/2022$ .
- [15] https://mobiskill.fr/blog/conseils-emploi-tech/application-web-vs-\ \site-web-quelles-differences.Consulté le 19/06/2022.
- [16] https://www-inf.telecom-sudparis.eu/COURS/CSC4101/cours-toile/poly.pdf. Consulté le 30/06/2022.
- [17] Joseph Gabay, David Gabay,*UML 2 Analyse et conception*. Edition : Dunod, 2008.
- [18] https://www.cours-gratuit.com/cours-merise/cours-informatique-merise\ \-le-dictionnaire-des-donnees.Consulté le 10/07/2022.
- [19] http://projet.eu.org/pedago/sin/term/5-architecture\_MVC.pdf Consulté le 19/07/2022
- [20] https://docs.google.com/viewerng/viewer?url=https://www.irit.fr/~Thierry.Millan/  $CMAM-NFP107/UML+et+less+Bases+de+Donn.pdf.$  Consulté le  $19/07/2022$ .
- [21] https://didaquest.org/wiki/Laravel.Consulté le  $31/07/2022$ .
- [22] https://www.clubic.com/telechargerfiche384048-staruml.html. Consulté le  $31/07/2022$ .
- [23] https://www.w3schools.com/php/default.asp.Consultle31/07/2022.
- [24] https://services.montefiore.uliege.be//verif/cours/bd/repet2014/tp7\_slides.pdf. Consulté le  $O4/08/2022$ .
- [25] https:==www:1min30:com=dictionnaire..du..web=framework. Consulté le  $O6/09/2022$ .
- [26] https:==www:journaldunet:com=web..tech=developpeur=1159810..bootstrap. .definition..tutoriels..astuces..pratiques. Consulté le  $O7/09/2022$ .
- [27] https:==www:supinfo:com=articles=single=7178..demarrer..projet..avec. .laravel.Consulté le  $O7/09/2022$ .

# $R$ **ÉSUMÉ**

Dans ce mémoire, nous avons présenté la conception et la réalisation d'une application web de gestion du laboratoire de recherche LIMED de la Faculté des Sciences Exactes. Cette application web que nous avons nommé LIMED est facile à utiliser et permet de répondre aux besoins des chercheurs enseignants et doctorants du LIMED. Ce travail a été conçu en utilisant le processus de développement UP et le langage de modélisation UML. Pour ce qui est de la réalisation et de l'implémentation, notre choix s'est porté sur le Framwork Laravel qui est basé sur les langages PHP, CSS, HTML, JavaScript et MYSQL pour la base de données, ces technologies qui nous ont offert un résultat appréciable et répondant mieux  $\alpha$  nos attentes.

**Mots clés :** Laravel, PHP, UML, UP, application web, LIMED.

## **ABSTRACT**

In this memory, we presented a design and implementation of a web application for the management of the LIMED research laboratory of the Faculty of Exact Sciences. This web application that we have named LIMED is easy to use and makes it possible to meet the needs of LIMED teaching researchers and doctoral students. This work was designed using the UP development process and the UML modeling language. In terms of design and implementation, our choice fell on the Framwork Laravel which is based on PHP, CSS, HTML, JavaScript and MYSQL languages for the database, these technologies which offered us an appreciable result and better met our expectations.

**Key words :** Laravel, PHP, UML, UP, web application, LIMED.